# Modèles filaires en électromagnétisme

### Marc Duruflé

#### November 6, 2006

Le problème modèle est la diffraction d'ondes électromagnétiques par un fil parfaitement conducteur.

 $\sqrt{ }$  $\begin{array}{c} \end{array}$  $\begin{array}{c} \end{array}$ ε ∂*E* ∂*t*  $- \text{rot}(H) + \sigma E = f \text{ dans } \Omega$ *µ* ∂*H* ∂*t*  $+$  rot(*E*)  $= 0$  dans  $\Omega$  $E \times n = 0$  sur  $\Gamma$  $n \times H + (n \times E) \times n = 0$  sur  $\Sigma$ 

 $Γ$  est la surface du fil, Σ est la frontière du domaine de calcul (on impose une condition de Silver-Muller). Pour simplifier l'étude, on suppose que le fil est porté par l'axe  $\mathsf{v}=\vec{e}_z,$  et qu'il est entouré d'un milieu homogène. On notera *a* le rayon du fil et  $E_{exact}$ , la solution de ce problème.

# **1 Rappel du modele de Holland `**

Ce modèle est détaillé dans l'annexe et dans [Collino et Millot, 1998]. Il s'appuie sur une distribution bidimensionnelle du fil notée  $\delta_{app}$  (éventuellement un dirac), avec la propriété :

$$
\int_{\mathbb{R}^2} \delta_{app}(x, y) dx dy = 1
$$

On prendra en général une fonction radiale :

<span id="page-0-0"></span>
$$
\delta_{app}(x,y) = \frac{1}{2\pi} \tilde{\delta}_{app}(r), \text{ avec } \int_0^\infty \tilde{\delta}_{app}(r) dr = 1
$$

Le profil type choisi est une fonction plateau, comme le montre la figure [1.](#page-1-0) Une fois cette fonction construite, on définit un paramètre  $\mathcal{L}_a$  :

(1) 
$$
\mathcal{L}_a = \frac{1}{2\pi} \int_{\mathbb{R}^2} \log^+\left(\frac{\sqrt{x^2 + y^2}}{a}\right) \delta_{app}(x, y) dx dy
$$

Le modèle s'écrit alors de facon variationnelle :

$$
\begin{cases}\n\int_{\Omega} \varepsilon \frac{\partial E}{\partial t} \cdot \varphi - \int_{\Omega} H \cdot \text{rot}\varphi + \int_{\Omega} \sigma E \cdot \varphi + \int_{\Omega} I(z) \delta_{app}(x, y) v \cdot \varphi dx dy dz = \int_{\Omega} f \cdot \varphi \\
\int_{\Omega} \mu \frac{\partial H}{\partial t} \cdot \varphi + \int_{\Omega} \text{rot}(E) \cdot \varphi &= 0 \\
\int_{z_1}^{z_2} \mu \frac{\partial I}{\partial t} \psi dz - \int_{z_1}^{z_2} Q \frac{d\psi}{dz} dz - \frac{1}{\mathcal{L}_{app}} \int_{\Omega} \psi(z) \delta_{app}(x, y) v \cdot E dx dy dz &= 0 \\
\int_{z_1}^{z_2} \varepsilon \frac{dQ}{dt} \lambda dz + \int_{z_1}^{z_2} \sigma Q \lambda + \int_{z_1}^{z_2} \frac{dI}{dz} \lambda dz &= 0\n\end{cases}
$$

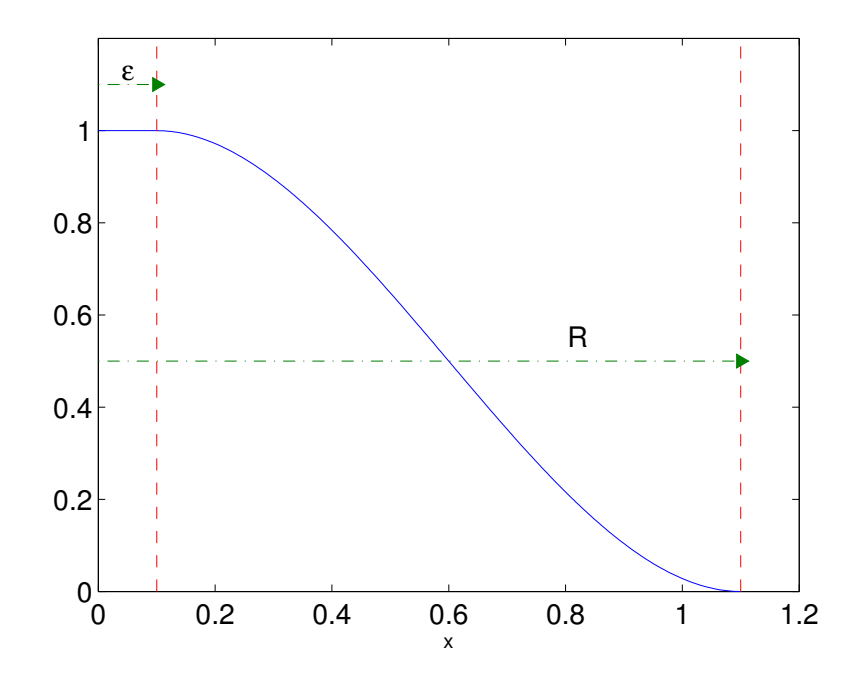

<span id="page-1-0"></span>Figure 1: Fonction de distribution δ*app* en fonction de la distance au fil *r*. *R* est le rayon de troncature.

L'inconnue I représente le courant et l'inconnue Q la charge. Apres discrétisation, on obtient le système matriciel :

$$
\begin{cases}\nM_{\varepsilon} \frac{dE}{dt} - R_h H + \Sigma_h E + B_h I = F_h \\
M_{\mu} \frac{dH}{dt} + R_h^* E = 0 \\
m_{\mu} \frac{dI}{dt} - r_h Q - \frac{1}{\mathcal{L}_{app}} B_h^* E = 0 \\
m_{\varepsilon} \frac{dQ}{dt} + r_h^* I + \sigma_h Q = 0\n\end{cases}
$$

Les matrices  $M_{\varepsilon}$ ,  $M_{\mu}$ ,  $\Sigma_{h}$  sont des matrices de masse 3-D,  $R_{h}$  la matrice de rigidité 3-D. Ces matrices sont classiques [Pernet, 2004], on ne rappellera pas leur expression.  $m_{\mu}$ ,  $m_{\varepsilon}$  et  $\sigma_h$  sont des matrices de masse 1-D,  $r_h$  la matrice de rigidité 1-D. On choisira pour les expériences numériques d'utiliser la seconde famille de Nédélec sur les hexaèdres. Le formalisme est identique dans le cas d'une formulation de Galerkin discontinue, la matrice de rigidité  $R_h$  contient dans ce cas des termes de flux.

La matrice spécifique au modèle de Holland est la matrice  $B_h$ :

$$
(B_h)_{i,j} = \int_{\Omega} \Psi_j \delta_{app}(x, y) \mathbf{v} \cdot \mathbf{\varphi}_i dx dy dz
$$

 $\varphi_i$  est une fonction de base volumique alors que  $\psi_i$  est une fonction de base du fil:

$$
I(z,t^n) = \sum_{j=0}^{N_{fil}} I_j^n \Psi_j(z)
$$

On impose une condition de Dirichlet homogene sur les deux extrêmités du fil :

$$
I_0=I_{N_{fil}}=0\,
$$

La fonction à intégrer pour calculer les termes de  $(B_h)$  est alors continue sur chaque hexaèdre, car les fonctions  $\psi_j$  sont choisies dans  $H^1$ , et les extrêmités ne posent pas de difficultés grace à cette condition de Dirichlet. Les intégrales sont alors calculées à l'aide d'une simple intégration numérique utilisant  $(k+1)^3$  points de Gauss sur chaque hexaedre.

Le schéma en temps est un saute-mouton semi-implicite :

$$
\begin{cases}\nM_{\varepsilon} \frac{E^{n+1} - E^{n}}{\Delta t} - R_{h} H^{n+1/2} + \Sigma_{h} \frac{E^{n+1} + E^{n}}{2} + B_{h} \frac{I^{n+1} + I^{n}}{2} = F_{h}^{n+1/2} \\
M_{\mu} \frac{H^{n+3/2} - H^{n+1/2}}{\Delta t} + R_{h}^{*} E^{n+1} = 0 \\
m_{\mu} \frac{I^{n+1} - I^{n}}{\Delta t} - r_{h} Q^{n+1/2} - \frac{1}{\mathcal{L}_{app}} B_{h}^{*} \frac{E^{n+1} + E^{n}}{2} = 0 \\
m_{\varepsilon} \frac{Q^{n+3/2} - Q^{n+1/2}}{\Delta t} + r_{h}^{*} I^{n+1} + \sigma_{h} \frac{Q^{n+1} + Q^{n}}{2} = 0\n\end{cases}
$$

On est alors ramené à résoudre le système linéaire

∆*t*

$$
\left(\begin{array}{cc}\nM_{\varepsilon} + \frac{\Delta t \Sigma_h}{2} & \frac{\Delta t B_h}{2} \\
\frac{\Delta t B_h^*}{2} & -\mathcal{L}_{app} m_{\mu}\n\end{array}\right) \left(\begin{array}{c}\nE^{n+1} \\
I^{n+1}\n\end{array}\right) = \left(\begin{array}{c}\nF_E \\
F_I\n\end{array}\right)
$$

2

On calcule  $I^{n+1}$  par complément de Schur (on factorise un petit système linéaire posé uniquement sur le fil). Les détails ainsi que les calculs de CFL sont en annexe. On prouve que la CFL du schéma n'est quasiment pas modifiée par la présence du fil et qu'elle est indépendante du rayon du fil.

Le choix du paramètre  $L_{app}$  est le point crucial pour obtenir une bonne précision. Comme nous verrons dans les expériences numériques,  $L_{app} = L_a$  ne conduit pas toujours à une bonne précision. On notera  $\mathcal{L}_{opt}$ , le paramètre pour lequel on obtient une erreur minimale.

## **2** Domaines fictifs dégradés

La relation avec le modèle de Holland est assez étroite, car il suffit de choisir un dirac pour la fonction de distribution du fil :  $\delta_{app} = \delta_{\Gamma}$  et de prendre  $\mathcal{L}_{app} = 0$  pour obtenir le modèle des domaines fictifs dégradés :

$$
\begin{cases}\nM_{\varepsilon} \frac{dE}{dt} - R_h H + \Sigma_h E + C_h I = F_h \\
M_{\mu} \frac{dH}{dt} + R_h^* E = 0 \\
C_h^* E = 0\n\end{cases}
$$

 $C_h$  est une intégrale sur la surface du fil :

$$
(C_h)_{i,j} = \int_{\Gamma} \Psi_j \, \mathsf{v} \cdot \mathsf{\varphi}_i
$$

On rappelle que v est la tangente au fil. Pour évaluer cette intégrale, la surface du fil  $\Gamma$  est maillée en triangles. Pour chaque triangle de Γ, on calcule l'intersection avec le maillage volumique formé d'hexaèdres. On utilise ensuite des points de Gauss pour intégrer sur le maillage adapté ainsi créé.

La solution  $E_h$  converge alors vers une solution qu'on notera  $\tilde{E}$ , X. Claeys a démontré dans le cas simplifié de l'équation de Helmholtz que :

$$
||\tilde{E} - E_{\text{exact}}||_{L^2(\Omega)} \le C_1 a
$$

Le modèle proposé est donc à priori un modèle d'ordre un. La méthode des domaines fictifs est une méthode d'ordre un, il existe alors une constante  $C_2$  telle que :

$$
||E_h-\tilde{E}||\leq C_2\,h
$$

On dira que le modèle verrouille lorsque la constante  $C_2$  depend du rayon du fil *a*. Le verrouillage sera dit fort lorsque  $C_2 \sim \frac{\alpha}{a}$  $\frac{\alpha}{a}$ , et mou lorsque *C*<sub>2</sub> ∼ α*log*(*a*).

On illustre le verrouillage dans la figure [2.](#page-5-0) On voit qu'il est nécessaire de raffiner au voisinage du fil pour obtenir une erreur numérique proche de l'erreur du modèle. Ce cas presente un verrouillage fort, il est nécessaire d'avoir  $\frac{h}{r}$  $\frac{h}{r}$  de l'ordre de *a* pour obtenir une bonne précision.

## **3** Etude numérique sur le modèle de Holland

Nous allons étudier numériquement le comportement de ce modèle. Le cas considéré est un fil droit d'extrêmités  $(0,0,-1)$  et  $(0,0,1)$ . La source est une gaussienne en espace dirigé suivant  $e_z$ et centrée sur le point  $(-1,0,0)$  modulée par un Ricker en temps, de fréquence centrale 1. L'ordre d'approximation utilisé est du Q5. Nous affichons quelques instantanés sur la figure [3.](#page-6-0) On peut définir un champ diffracté comme :

$$
E_{diff} = E_h - E_0
$$

où  $E_0$  est la solution du problème en l'absence de fil. On peut voir le champ diffracté par le fil sur la figure [4.](#page-7-0) Dans la suite, on calculera des erreurs  $L^2$  sur le champ diffracté :

$$
\text{Error} = \frac{||E_h - E_0||_{L^2(\tilde{\Omega})}}{||E_{\text{exact}} - E_0||_{L^2(\tilde{\Omega})}}
$$

Le domaine  $\tilde{\Omega}$  est composé du domaine de calcul privé d'un voisinage du fil. L'erreur est calculée au temps  $t = 3s$ . Il semble plus judicieux de calculer les erreurs sur les champs diffractés, car on mesure directement l'erreur qu'on commet sur la modelisation du fil. Si on mesure les erreurs sur ´ les champs totaux, les erreurs sont beaucoup plus petites (et on peut avoir l'impression trompeuse d'avoir une bonne précision), car  $E_h$  tend vers  $E_0$  (une convergence en 1  $log(a)$ ).

Le domaine Ω est un cylindre de rayon 2 et de longueur 4. On choisit ce domaine, afin de calculer la solution de référence par un code axisymmétrique. Le domaine  $\Omega$  est obtenu en retirant du domaine Ω un cylindre de rayon 0.2 et de longueur 2.4.

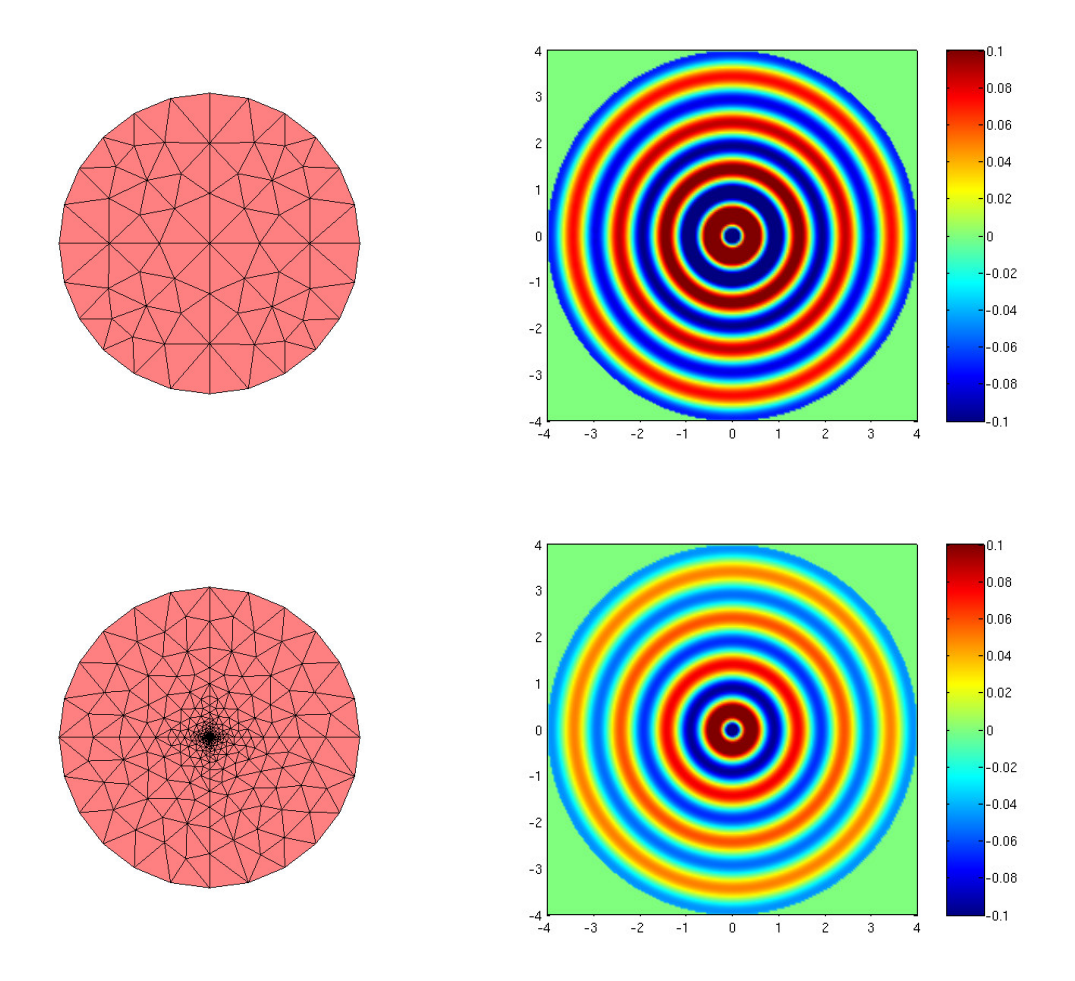

<span id="page-5-0"></span>Figure 2: En haut, solution numérique de l'équation d'Helmholtz 2-D utilisant les domaines fictifs dégradés, avec un maillage non-raffiné ( $a = 0.001$ ). En bas, solution numérique sur un maillage raffiné localement ( $\frac{h}{r}$  $\frac{h}{r}$  de l'ordre de a), où r est l'ordre d'approximation. On obtient 50% d'erreur dans le premier cas, 0.2 % dans le second cas. On affiche ici les champs diffractés (la source est une onde plane harmonique).

## **3.1 Influence de la fonction** δ*app*

On choisit un maillage avec 12 points par longueur d'onde (pour la frequence centrale du Ricker). ´ Pour  $a = 0.02$ , on obtient la figure [5.](#page-7-1) On voit que pour  $R = 0.2$  on obtient une erreur minimale de 8%, alors que pour des valeurs  $R = 0.1$  ou  $R = 0.05$ , on atteint une erreur de 4%. On peut justifier cette différence, car pour le maillage considéré, on a

$$
\frac{h}{r} = 0.08
$$

La valeur  $\frac{h}{r}$  (r étant l'ordre d'approximation) représente le rayon du dirac "numérique" supporté par le maillage. Lorsqu'on prend  $R = 0.05$  ou  $R = 0.1$ , on construit une bonne approximation du

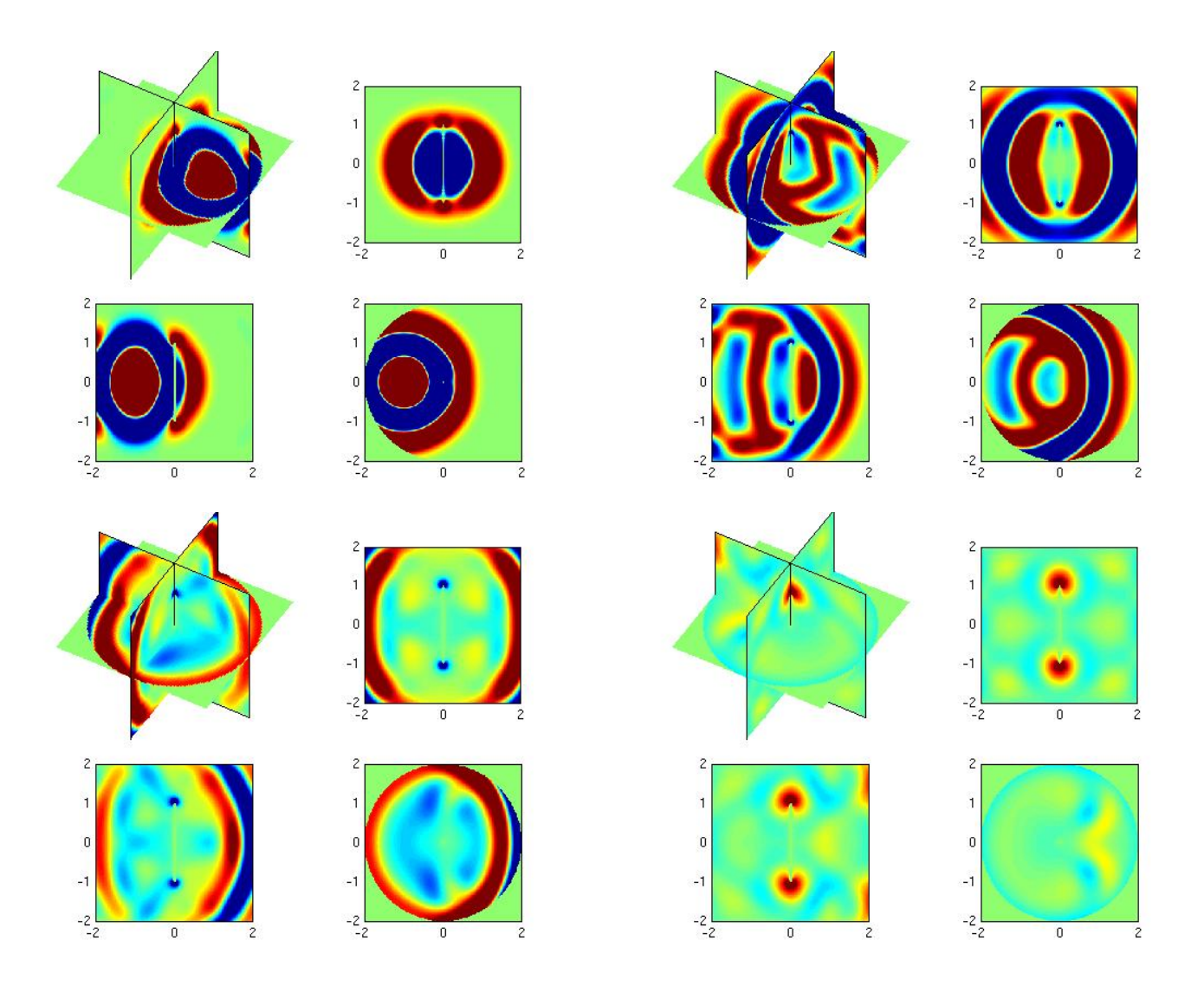

<span id="page-6-0"></span>Figure 3: Champ total pour un fil de rayon  $a = 0.02$  à  $t = 2, 3, 4$  et 5*s*.

Dirac numérique alors que la valeur  $R = 0.2$  est trop élevée. Lorsqu'on divise le rayon du fil par 10 (cf figure [6\)](#page-8-0), on obtient une erreur minimale de 3% pour  $R = 0.1$  ou  $R = 0.05$ . En revanche, on a noté que la valeur  $L_{app}$  calculée par la formule [1](#page-0-0) est très loin de  $L_{opt}$ . Pour  $R = 0.05$ , on mesure  $L_{opt} = 0.0785$ ,  $L_a = 0.293$  si  $a = 0.02$  et  $L_{opt} = 0.43$ ,  $L_a = 2.3$  si  $a = 0.002$ . Si on choisit  $L_a$  par cette formule, on a une erreur supérieure à 20 %, ce qui n'est pas acceptable.

Pour conclure, le choix de δ<sub>*app*</sub> n'est pas très important, du moment qu'on localise correctement le fil. Le paramètre  $\mathcal{L}_{app}$  est beaucoup plus crucial et la formule [1](#page-0-0) donne des valeurs trop éloignées de *Lopt*.

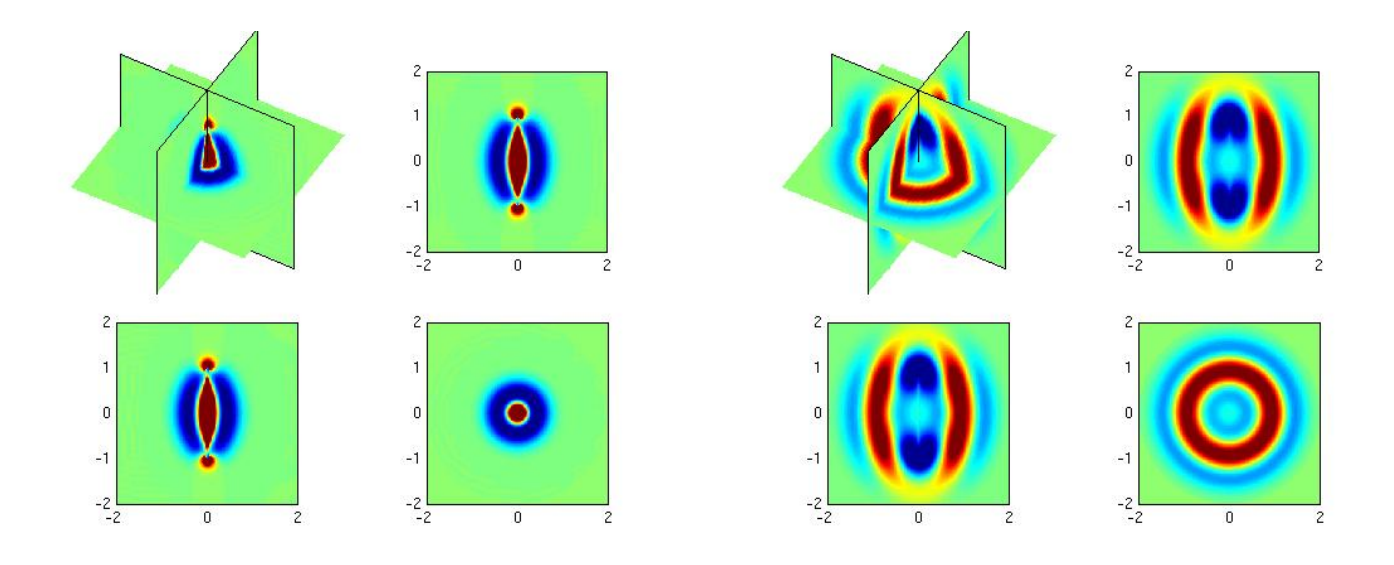

<span id="page-7-0"></span>Figure 4: Champ diffracté pour un fil de rayon  $a = 0.02$  à  $t = 2s$  et 3*s*.

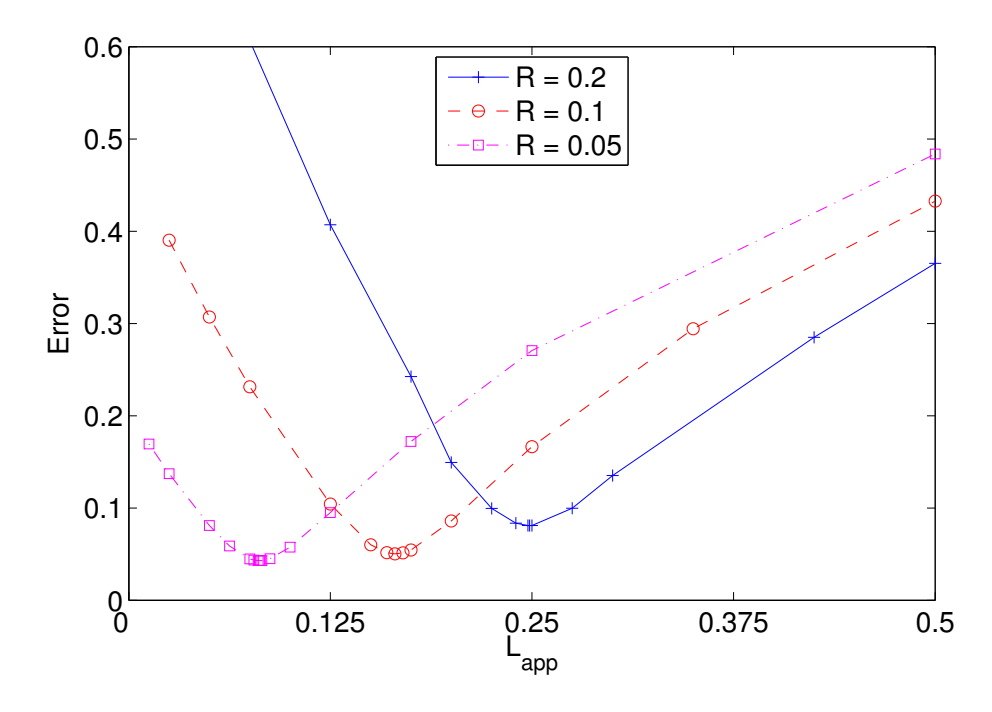

<span id="page-7-1"></span>Figure 5: Evolution de l'erreur en fonction du paramètre  $L_{app}$ . Cas d'un fil de rayon 0.02, pour différentes valeurs du paramètre  $R$  (on modifie le rayon de troncature de la fonction  $\delta_{app}$ ).

## **3.2 Influence du maillage**

On fixe  $a = 0.002$ , on veut savoir comment varie  $L_{opt}$  en fonction du maillage. On considere trois configurations :

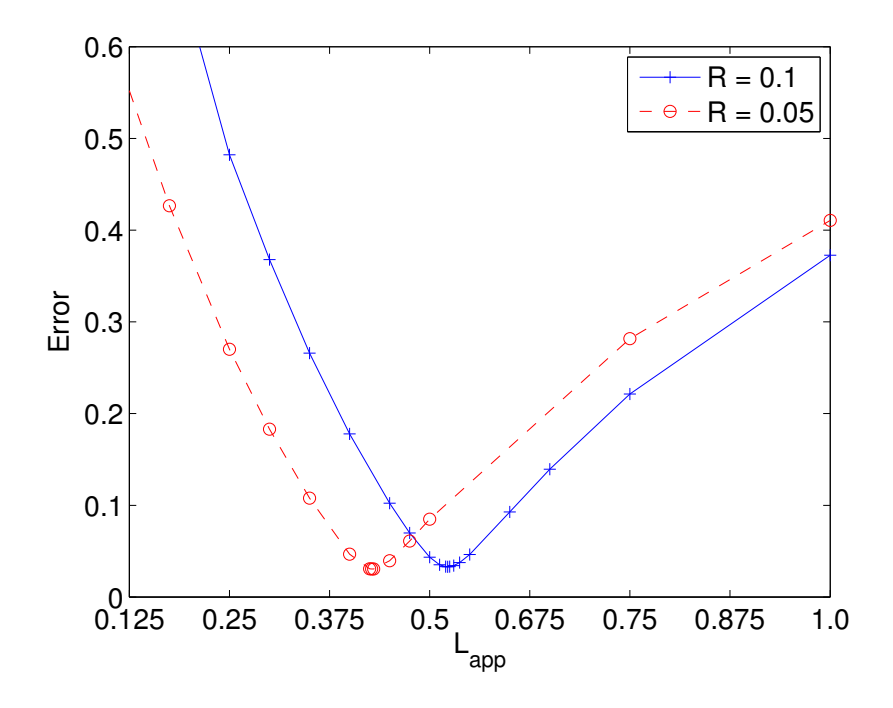

<span id="page-8-0"></span>Figure 6: Evolution de l'erreur en fonction du paramètre  $L_{app}$ . Cas d'un fil de rayon 0.002, pour différentes valeurs du paramètre R.

- Configuration 1 : Maillage extrudé, et le fil est placé sur un point du maillage 2-D (en conséquence, le fil coincidera avec des arêtes du maillage 3-D)
- Configuration 2 : Maillage extrudé et le fil est placé au centre d'une maille du maillage 2-D.
- Configuration  $3:$  Maillage tétraédrique découpé en hexa è dres

Les maillages associés aux différentes configurations sont représentés dans la figure [7](#page-9-0) On mesure pour différents pas de maillage la valeur  $\mathcal{L}_{opt}$  ainsi que l'erreur minimale associée. Les résultats sont détaillés dans le tableau [1](#page-9-1) Sur l'ensemble des cas, la variation de  $\mathcal{L}_{opt}$  est relativement faible vis-à-vis du maillage. Néanmoins on observe une dépendance linéaire par rapport à h. De plus, la valeur dépend de la structure du maillage autour du fil. Dans le cas de maillages non-structurés (Configuration 3), on obtient une erreur beaucoup plus importante, 13% contre 1.7% dans le cas de maillages invariants par translation suivant la direction de l'axe du fil. Sur la figure [8,](#page-10-0) on a affiche´ le champ diffracté de référence et le champ diffracté obtenu sur le maillage non-structuré. On voit l'apparition de parasites à proximité du fil.

On peut se poser la question de la précision du modèle de Holland dans le cas d'un fil oblique, au lieu d'un fil droit. Le maillage ne serait pas alors invariant par translation. Nous avons choisi de traiter le cas d'un fil circulaire, et on considère un maillage correspondant a la configuration 1. Le champ diffracté par le fil est affiché sur la figure [9.](#page-10-1) La source est placée en  $(0,0,1)$  polarisée suivant  $e_x$ . On calcule les erreurs sur la composante  $E_x$  du champ diffracté. On obtient la figure [10](#page-11-0) L'erreur minimale est de 2.3 %, elle est atteinte pour  $L_a = 0.198$ . On notera qu'on obtient donc

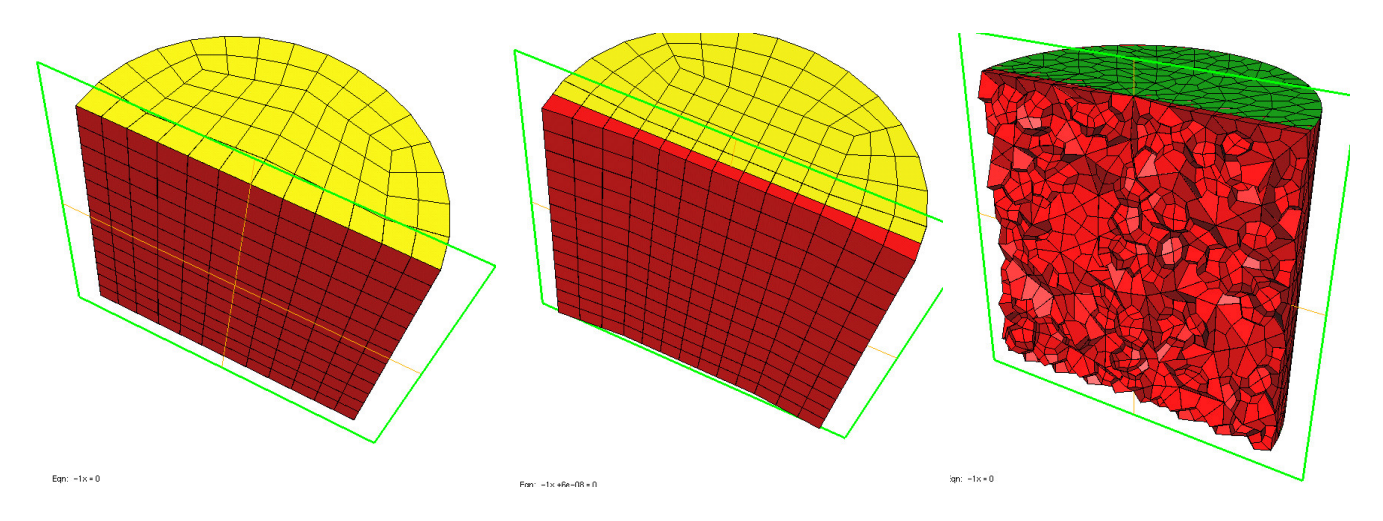

Figure 7: Maillages associés aux différentes configurations testées.

<span id="page-9-0"></span>

| Pas de maillage                   | $\mathcal{L}_{opt}$ | Erreur |
|-----------------------------------|---------------------|--------|
| $\overline{h} = 0.621$ (Config 1) | $\overline{0.425}$  | 8.35 % |
| $h = 0.401$ (Config 1)            | $\overline{0.422}$  | 4.91 % |
| $h = 0.242$ (Config 1)            | 0.417               | 1.67 % |
| $h = 0.138$ (Config 1)            | 0.411               | 1.61 % |
| $\overline{h} = 0.39$ (Config 2)  | 0.47                | 5.12 % |
| $\overline{h} = 0.258$ (Config 2) | 0.43                | 1.73 % |
| $h = 0.23$ (Config 3)             | 0.43                | 13.6 % |
| $h = 0.173$ (Config 3)            | 0.417               | 13.5 % |

<span id="page-9-1"></span>Table 1: Valeurs de  $L_{opt}$  pour différents maillages et différentes configurations. Erreur obtenue pour ce choix de *Lopt*.

une erreur du même ordre que dans le cas du fil droit. Le paramètre  $L_{opt}$  est de 0.198 pour le fil circulaire alors qu'il etait de 0.174 pour le fil droit. Il est probable que dans le cas de maillages ´ non-structurés, les erreurs importantes observées sont dues a la présence de parasites. On sait que la seconde famille génère des parasites, la parade est de rajouter un terme de pénalisation :

$$
(\Sigma_h)_{i,j} = \sum_{\text{f face du maillage}} \int_{\Gamma} [\varphi_i \cdot n] [\varphi_j \cdot n]
$$

où  $[E]$  est le saut de  $E$  à travers la face. Sur toutes les expériences numérique réalisées, ce terme de pénalisation est présent. En l'absence de fil, on n'observe pas de parasite. Une piste serait de chercher un terme de pénalisation associé au modèle de Holland, pour éviter les parasites à proximité des fils.

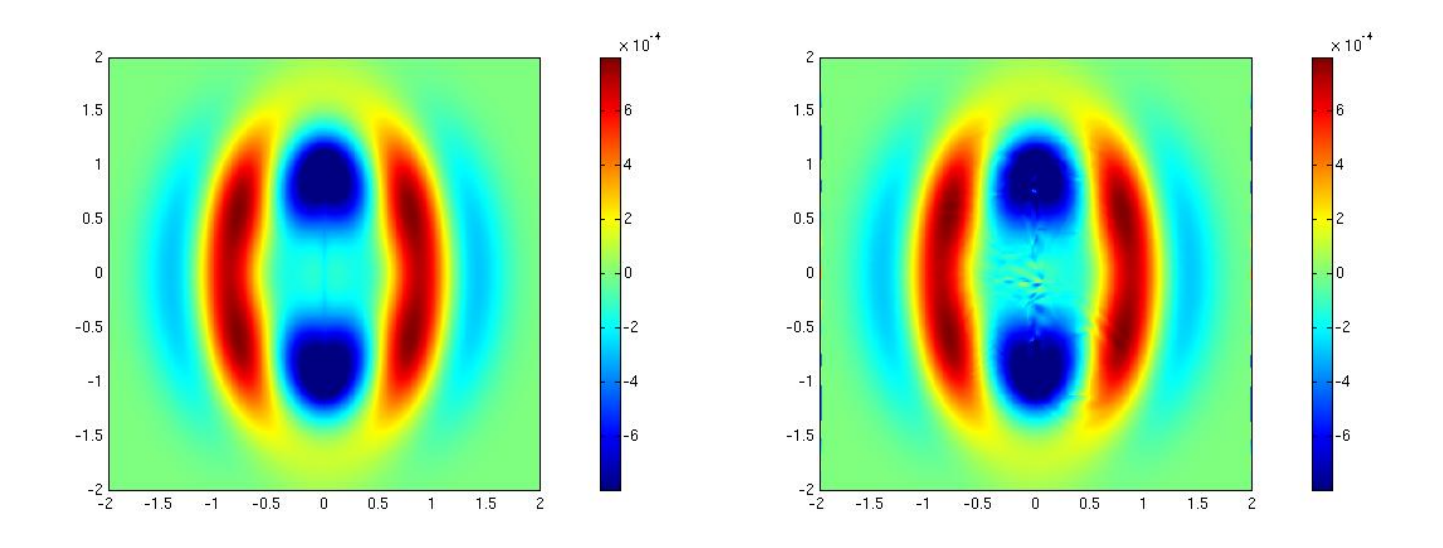

<span id="page-10-0"></span>Figure 8: A gauche, champ diffracté pour la solution de référence  $a = 0.002$  et à droite, champ diffracté numérique pour un maillage tétraédrique (Configuration 3). On obtient 13 % d'erreur entre les deux solutions.

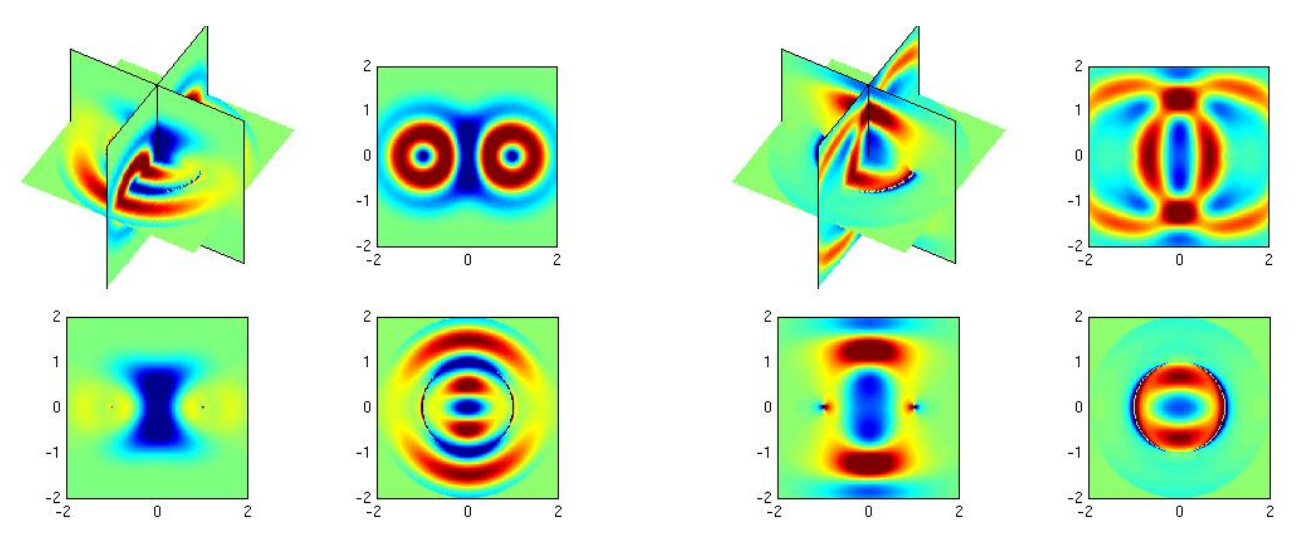

<span id="page-10-1"></span>Figure 9: A gauche, champ diffracté pour la solution de référence  $a = 0.01$  pour  $t = 3s$ , et a droite pour  $t = 4s$ 

## **3.3 Influence du rayon du fil**

En dernier lieu, on peut se demander comment varie la valeur de *Lopt* par rapport au rayon *a* du fil, et notamment l'écart entre  $L_{opt}$  et  $L_a$ . Sur la figure [11,](#page-11-1) on a fait figurer l'évolution de  $L_{opt}$  en fonction de *a* pour les configurations 1 et 3, ainsi que l'évolution de l'erreur pour ce choix optimal.

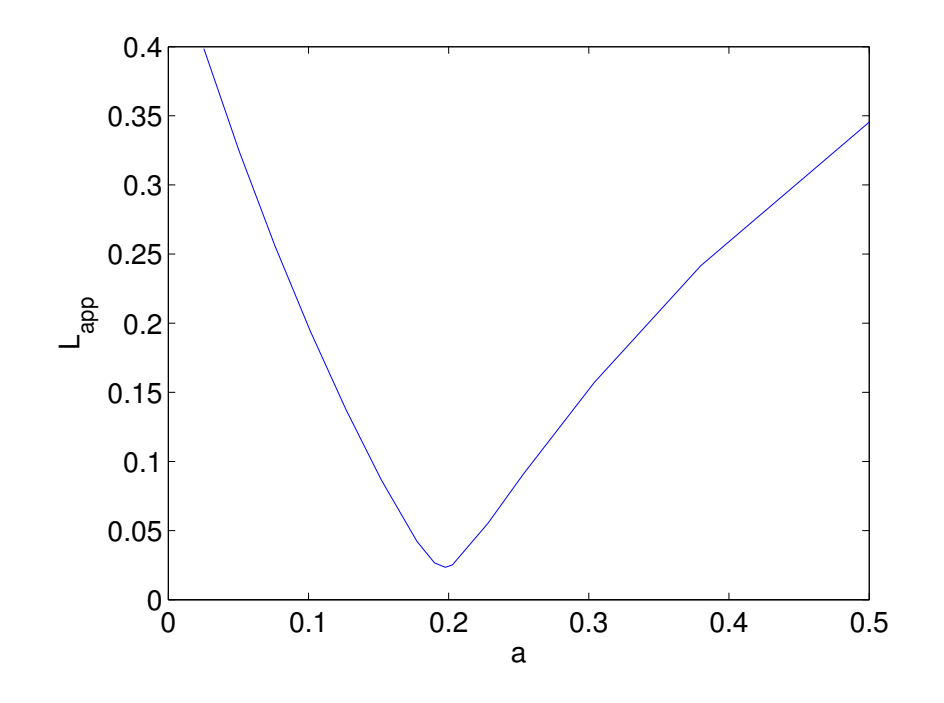

<span id="page-11-0"></span>Figure 10: Evolution de l'erreur en fonction du paramètre  $L_{app}$ . Cas d'un fil circulaire de rayon  $0.01 (R = 0.05).$ 

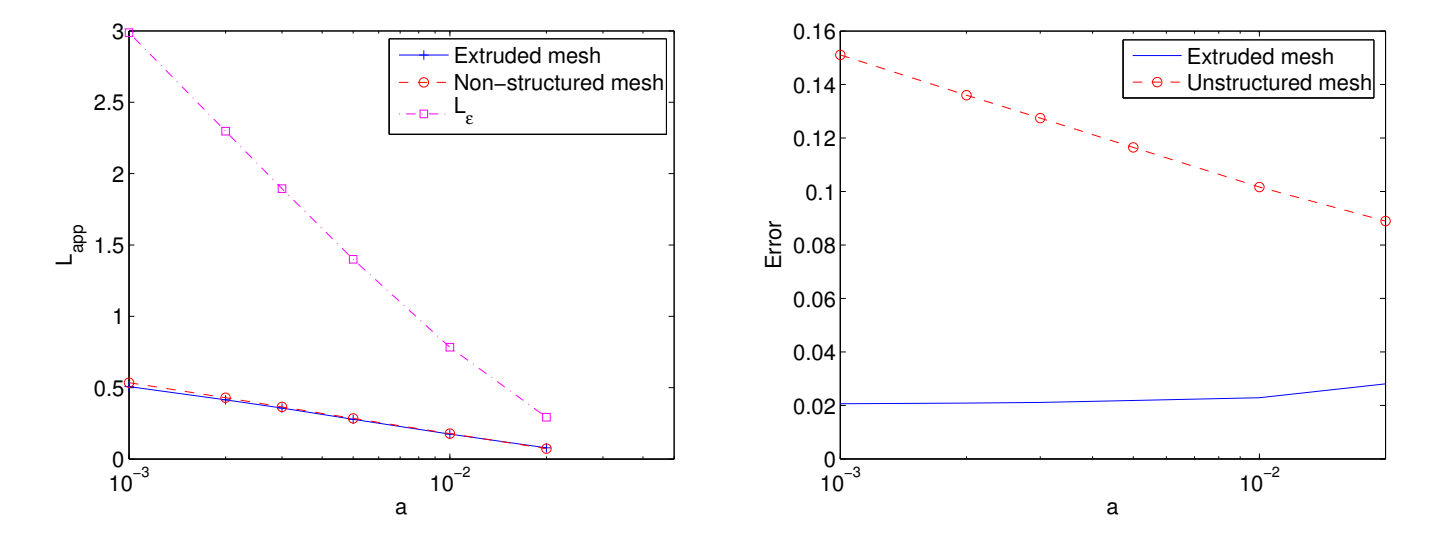

<span id="page-11-1"></span>Figure 11: A gauche, *Lopt* en fonction du rayon de fil *a* pour les configurations 1 et 3, et *La*. A droite, erreur obtenue pour le choix *Lapp* = *Lopt*.

# **4** Etude numérique sur le modèle "domaines fictifs dégradés"

### **4.1 Rappels des resultats 2-D (equation de Helmholtz)**

Le cas 2-D est complètement maîtrisé, nous rappelons les principaux résultats obtenus dans la thèse de X. Claeys. Comme on l'a illustré précédemment, la méthode verrouille fortement. La solution proposee est de rajouter aux fonctions de base du maillage, une fonction de base additionnelle : ´

$$
f(r) = \ln(\frac{r}{a})\chi(r)
$$

 $\gamma(r)$  est une fonction de troncature (cf. figure [1](#page-1-0) pour un exemple de fonction de troncature). On utilise la propriété que le laplacien de  $ln(r)$  est nul pour démontrer que

$$
\int_{\Omega} \nabla(\chi ln(\frac{r}{a})) \cdot \nabla \varphi = -\frac{1}{a} \int_{\Gamma} \varphi \chi + \int_{\Omega} \nabla \chi \cdot \nabla \varphi ln(\frac{r}{a}) - \int_{\Omega} f \nabla(ln(\frac{r}{a})) \cdot \nabla \chi
$$

Du fait que la fonction de troncature a une dérivée nulle à proximité du fil, on intègre des fonctions continues. L'intégration numerique avec les points de Gauss donne des resultats convaincants, comme le montre la figure [12](#page-12-0) On applique cette technique à la diffraction d'un fil de rayon  $a =$ 

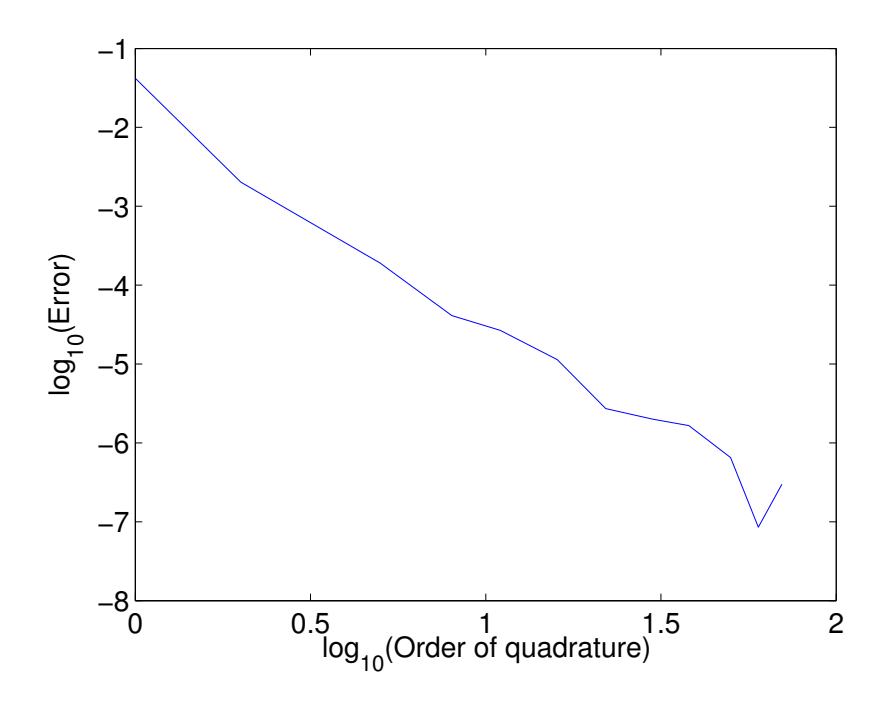

<span id="page-12-0"></span>Figure 12: Evolution de l'erreur en fonction de l'ordre de quadrature pour le calcul des intégrales intervenant dans la prise en compte d'une fonction de base additionnelle. Echelle log-log. On remarque que pour un ordre de 10, on obtient une erreur inférieure à 1e-4.

0.01, et on calcule l'erreur numérique suivante :

$$
\text{Error} = \frac{||E_h - \tilde{E}||}{||\tilde{E} - E_0||}
$$

On rappelle que  $\tilde{E}$  est la solution "domaine fictif". On voit sur la figure [13,](#page-13-0) que la fonction de base additionnelle améliore grandement les résultats. Avec la fonction de base additionnelle, on obtient

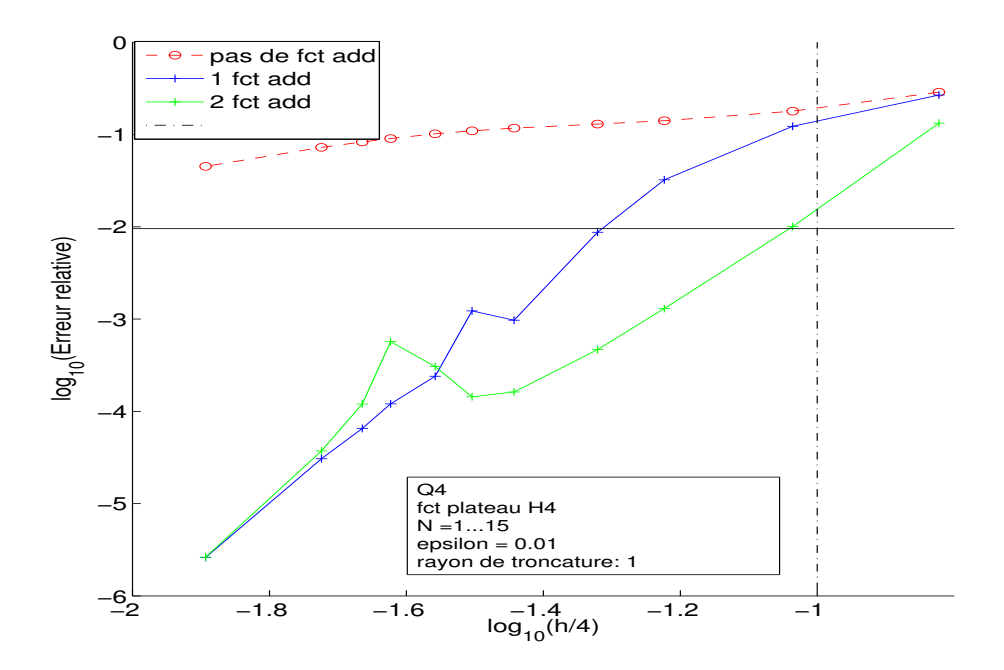

<span id="page-13-0"></span>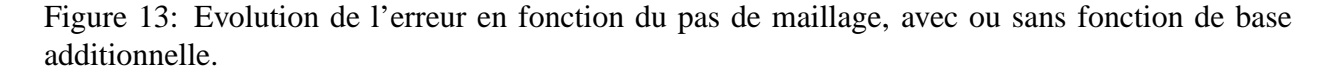

un verrouillage mou.

### **4.2 Resultats 3-D**

Dans cette section, on ne rajoute pas de fonction de base additionnelle (le rajout de fonctions de base additionnelles est en cours d'étude numérique). La figure [14](#page-14-0) illustre les problèmes de verrouillage qu'on obtient. On voit que l'erreur augmente lorsqu'on diminue *a*. On raffine le maillage "localement" pres du fil, mais uniquement dans la direction radiale. Le nombre de mailles suivant  $z$  - l'axe du fil - est reste constant. Avec ce procédé, on voit que l'erreur stagne. On ne converge pas vers la solution  $\tilde{E}$ , mais vers une autre solution. Ce phénomène peut etre visualisé sur la figure [15.](#page-14-1) Les résultats numériques, sans fonction de base additionnelle, sont relativement décevants, en comparaison avec le modèle de Holland.

# **5 Conclusion**

Dans une premier temps, on s'est attaché a illustrer les propriétés du modèle de Holland dans le cas 3-D. On a pu constater que dans le cas de maillage extrudés le long de l'axe du fil, ce modèle permettait d'obtenir une bonne précision à condition de faire le bon choix de paramètre  $L_{app}$ . Une

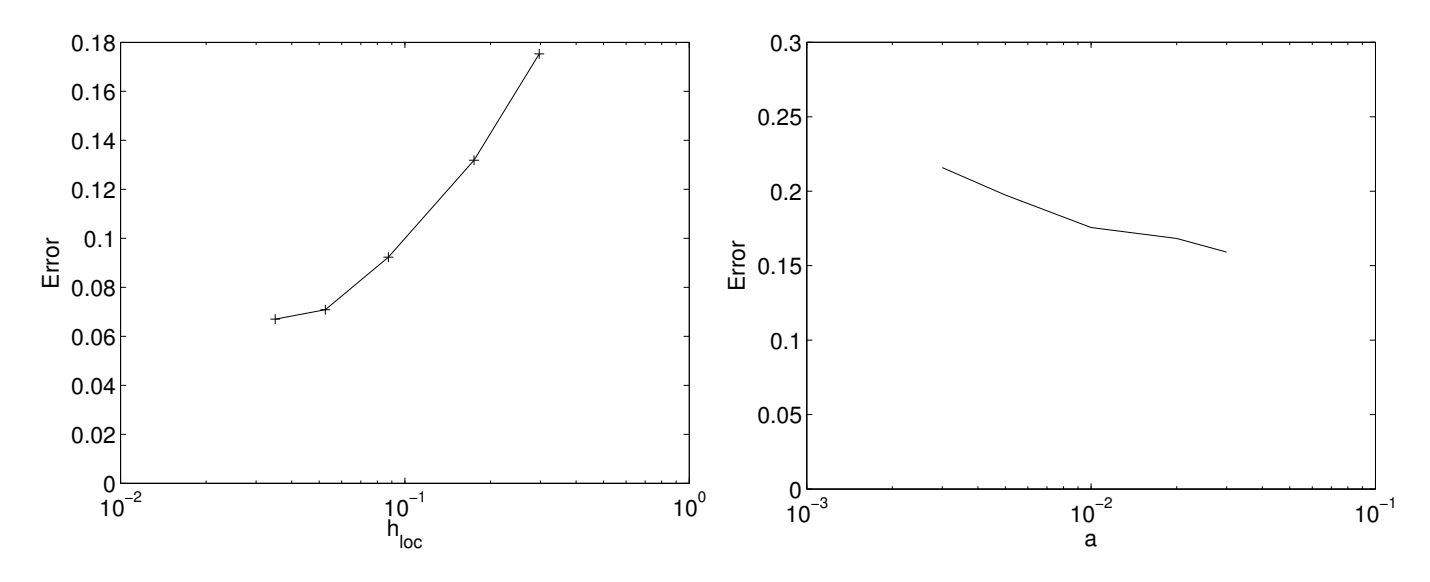

<span id="page-14-0"></span>Figure 14: A gauche, évolution de l'erreur en fonction du pas de maillage "local" pour  $a = 0.01$ . A droite, évolution de l'erreur en fonction de *a* pour un maillage fixe.

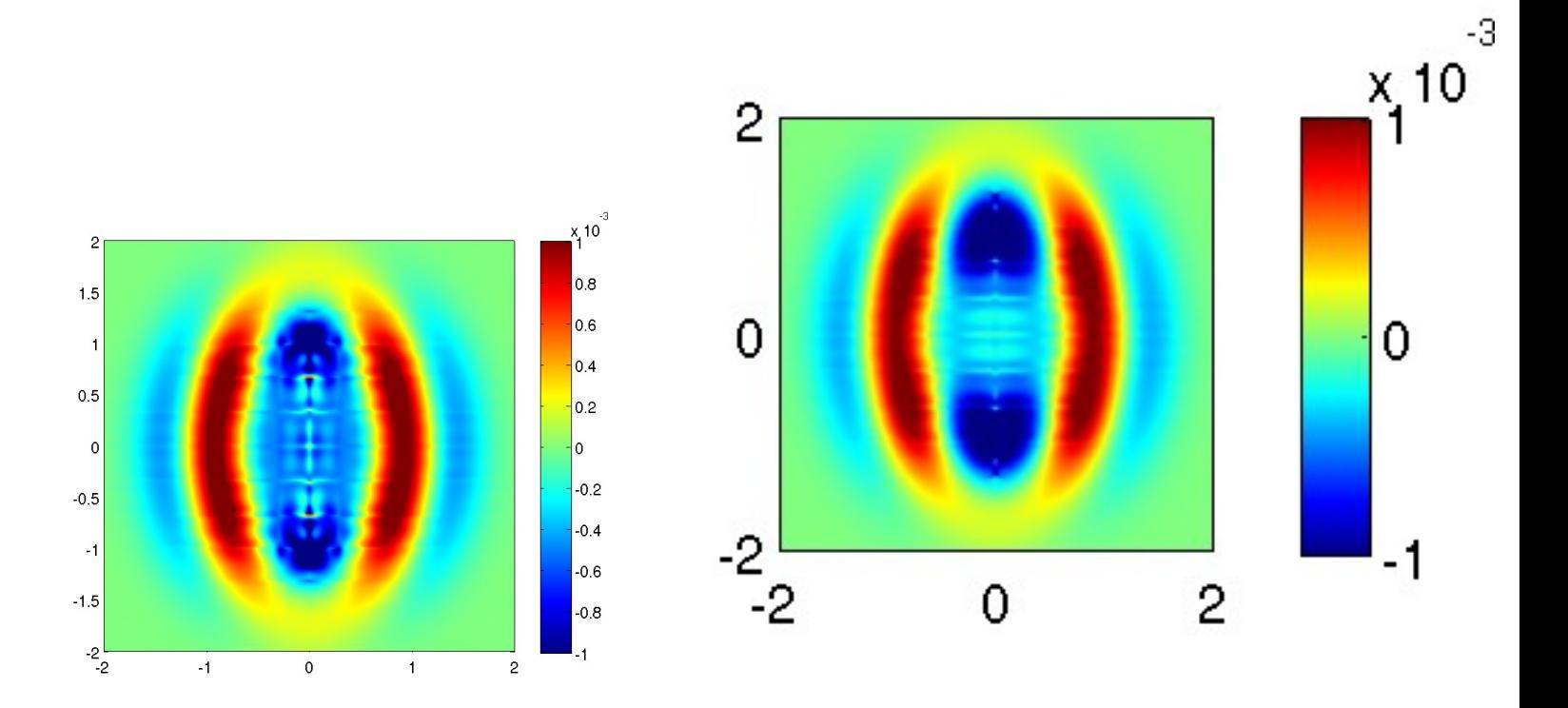

<span id="page-14-1"></span>Figure 15: A gauche, champ diffracté pour  $a = 0.01$  sans raffinement local. A droite "raffinement" local" suivant la direction radiale.

idée pour trouver la valeur optimale, est de réaliser un processus d'optimisation en extrayant toutes

les mailles qui entourent le fil. Sur ce sous-maillage - supposé petit - on trouve numériquement la valeur optimale du paramètre.

Dans le cas de maillages non-structurés, nous obtenons une précision insatisfaisante. De plus, le modèle ne semble pas consistant, l'erreur ne diminue pas si on raffine le maillage. Ce probleme semble difficile à resoudre, ce qui pénalise le modèle pour une méthode éléments finis.

Dans un second temps, on a illustré les propriétés du modèle des domaines fictifs dégradés. Ce modèle est a priori consistant, mais il verrouille fortement. La solution proposée est de rajouter des fonctions de base additionnelles. Des études 2-D montrent toute l'efficacité de cette approche, le cas 3-D reste encore à traiter.

# A Modèle de Holland pour les méthodes de Galerkin discon**tinues**

Le but de cette annexe est de détailler l'incorporation de modèles filaires pour les méthodes de Galerkin discontinues. La méthode proposée est l'équivalent des modèles de Holland pour la FDTD, [Holland et Simpson, 1981]. Elle repose sur l'interprétation variationelle du schéma de Holland donnée dans [Collino et Millot, 1998].

## **A.1 Le modele continu `**

Pour simplifier on suppose le fil sur l'axe  $\mathcal{O}_z$  et le milieu avoisinant homogène ou au mieux stratifié selon cet axe. Pour simplifier, on suppose le milieu de propagation infini égal à tout l'espace et le fil infini. Nous reviendrons sur cet aspect en fin de rapport.

### **A.1.1 Formulation**

Les inconnues Le modèle propose de relier le champ électromagnétique avec la charge et le courant qui parcourt le fil. Si **x** désigne le point courant,  $\mathbf{x} = (x, y, z)$ , *t* désigne le temps, on a comme inconnues

- $E(\mathbf{x},t)$  est le champ électrique,  $H(\mathbf{x},t)$  est le champ magnétique. Ce sont des champs à trois composantes.
- $I(z,t)$  est le courant du fil, une fonction scalaire.
- $Q(z,t)$  est la charge rapportée à la permittivité.

$$
Q(z,t) = \frac{1}{\varepsilon(z)} \frac{dI(z,t)}{dz}
$$

**Paramétrage du modèle** Le modèle filaire s'appuie sur une approximation de l'unité  $\delta_{app}(x, y)$ bidimensionnelle

<span id="page-16-0"></span>
$$
\iint \delta_{app}(x, y) \, dx \, dy = 1;
$$

on prendra en général une fonction radiale

$$
\delta_{app}(x,y) = \frac{1}{2\pi} \tilde{\delta}_{app}(r), \text{ avec } \int \tilde{\delta}_{app}(r) \, r dr = 1.
$$

Le support de  $\delta_{app}$  sera choisi proportionnel à surface de quelques longueurs d'arête du maillage.

Si *a* est le rayon du fil, le modèle fait intervenir une inductance normalisée qui est fixée dés que  $\delta_{app}(x, y)$  est choisie; elle est donnée soit par la relation

(2) 
$$
\mathcal{L}_{app} = \frac{1}{2\pi} \int \int \log^+ \left( \frac{\sqrt{x^2 + y^2}}{a} \right) \delta_{app}(x, y) dx dy,
$$

avec

<span id="page-17-0"></span>
$$
\log^+(u) = \log u \, \text{si } u > 1, \, = 0 \, \text{si } u < 1,
$$

un autre choix étant

(3)  

$$
\mathcal{L}_{app} = \frac{1}{2\pi} \iint \log \left( \frac{\sqrt{x^2 + y^2}}{a} \right) \delta_{app}(x, y) dxdy
$$

$$
= \frac{1}{2\pi} \left( \iint \log \left( \sqrt{x^2 + y^2} \right) \delta_{app}(x, y) dxdy - \log a \right).
$$

De plus la fonction δ*app* va nous permettre de moyenner sur le plan transverse au fil. Si *U*(**x**,*t*) est un champ scalaire, on definit ´

$$
\ll U \gg (z,t) = \iint U(x,y,z,t) \, \delta_{app}(x,y) \, dx dy.
$$

**Équations du modèle** le modèle est composé du système de quatre équations suivant

(4) 
$$
\epsilon(z)\partial_t Q(z,t) + \sigma(z)Q(z,t) + \partial_z I(z,t) = 0,
$$

(5) 
$$
\mu(z)\partial_t H(\mathbf{x},t) + \mathrm{rot}E(\mathbf{x},t) = 0,
$$

(6) 
$$
\epsilon(z)\partial_t E(\mathbf{x},t) + \sigma(z)E(\mathbf{x},t) - \mathrm{rot}H(\mathbf{x},t) = -I(z,t)\,\delta_{app}(x,y)\hat{z}
$$

(7) 
$$
\mu(z)\partial_t I(z,t) + \partial_z Q(z,t) = \frac{1}{\mathcal{L}_{app}} \ll E \cdot \hat{z} \gg (z,t)
$$

Il est facile de montrer que ce modèle possède une propriété de contrôle d'énergie. En effet si

$$
\mathcal{E}(t) = \frac{1}{2} \int (\varepsilon(z)|E(\mathbf{x},t)|^2 + \mu(z)|H(\mathbf{x},t)|^2) d\mathbf{x} \n+ \frac{1}{2} \mathcal{L}_{app} \int (\varepsilon(z)Q^2(z,t) + \mu(z)I^2(z,t)) dz,
$$

alors on a l'estimation a priori

$$
\mathcal{E}(t) \leq \mathcal{E}(0),
$$

cette diminution d'energie devenant conservation pour des milieux sans perte ´

$$
\mathcal{E}(t) = \mathcal{E}(0), \text{ si } \sigma(z) = 0.
$$

### $\bf{A.2}$  Le modèle semi-discrétisé

Dans cette section, on suit la démarche de Piperno-Fezoui, [Piperno et Fezoui, 2003] pour Maxwell sans fil. La généralisation ne pose aucun problème conceptuel.

#### **A.2.1 Maillage volumique**

On suppose que l'on dispose d'une partition en polyhedres du domaine de propagation. On notera `  $T_i$ ,  $i = 1, \ldots, N$  ces polyhèdres et  $\Sigma_{ik}$  l'interface commune entre les deux polyhêdres (lorsquelle existe) et  $n_{ik}$  la normale sortante à la face  $\Sigma_{ik}$  pointant du domaine  $\mathcal{T}_i$  vers le domaine  $\mathcal{T}_k$ . Enfin, on notera par *V<sup>i</sup>* l'ensemble des indices *k* tels que Σ*ik* est une facette (on exclut les intersections en segments, points ou vides).

#### **A.2.2 Maillage filaire**

On suppose que l'on dispose d'une partition en segments du fil. On notera  $S_\ell$ ,  $\ell = 1, \ldots, L$  ces segments et  $P_{\ell m}$  l'interface commune entre deux segments (un point, lorsqu'il existe). Enfin, on notera par  $\mathcal{V}_{\ell}^F$  $P_{\ell}^{\prime}$  l'ensemble des indices *m* tels que  $P_{\ell m}$  est non vide (segments consécutifs). Pour chaque paire de segment  $S_\ell$  et  $S_k$  ayant un point commun, on posera enfin  $\varepsilon_{\ell k} = 1$  si le segment  $S_\ell$ et le segment  $S_k$  sont orientés selon les *z* croissant et  $\varepsilon_{\ell k} = -1$  dans le cas contraire.

#### **A.2.3 Espaces d'approximation**

Dans chaque volume  $\mathcal{T}_i$ , on choisit  $\varphi_{ij}(\mathbf{x}), j = 1, \dots, d_i$  des fonctions de base vectorielles à support dans la cellule *T<sup>i</sup>* et on approche

$$
\left[\begin{array}{c}E(\mathbf{x},t)\\H(\mathbf{x},t)\end{array}\right]\simeq \sum_i\sum_{j=1}^{d_i}\left[\begin{array}{c}E_{ij}(t)\\H_{ij}(t)\end{array}\right]\varphi_{ij}(\mathbf{x}).
$$

On notera  $V_i$  l'espace linéaire ainsi engendré et  $V$  l'espace produit des  $V_i$ .

Sur chaque segment  $S_\ell$ , on choisit  $\psi_{\ell m}(z)$ ,  $j = 1,...,d_\ell^f$  $\ell$  des fonctions de base (scalaires) à support dans la segment  $S_\ell$  et on approche

$$
\left[\begin{array}{c} Q(z,t) \\ I(z,t) \end{array}\right] \simeq \sum_{\ell} \sum_{j=1}^{d_{\ell}^f} \left[\begin{array}{c} Q_{\ell j}(t) \\ I_{\ell m}(t) \end{array}\right] \Psi_{\ell m}(z).
$$

On notera  $W_\ell$  l'espace linéaire ainsi engendré et  $W$  l'espace produit des  $V_\ell$ .

#### **A.2.4 Formulation de type Galerkin discontinu**

On continue à suivre la démarche de [Piperno et Fezoui, 2003] : on multiplie scalairement chaque  $\epsilon$  équation par une fonction de base bien choisie :  $\varphi_{ij}$  pour les équations en  $\partial_t E$  et  $\partial_t H$  et  $\psi_{\ell m}$  pour les équations en ∂<sub>*t*</sub>*I* et ∂<sub>*t*</sub>*Q*, puis on intègre sur le volume ou le segment correspondant; dans une deuxième étape, on effectue une intégration par partie de telle sorte que plus aucunes dérivations des inconnues n'apparaissent; on crée ainsi des termes de bords sur les interfaces entre volume ou en les points communs aux segments. La dernière étape consiste à remplacer les inconnues sur les interfaces ou en les points communs par la valeur moyenne entre les deux cellules ou les deux segments où celles-ci apparaissent. Tout calcul fait, on aboutit au système suivant

### **Ecriture ´** *in extenso*

• Pour toute cellule  $\mathcal{T}_i$  et tout indice de fonction de base  $j$  ( $j = 1, \ldots d_i$ )

$$
\sum_{\gamma=1}^{d_i} \left( \int_{\mathcal{I}_i} \mu \varphi_{ij} \cdot \varphi_{i\gamma} \right) \frac{dH_{i\gamma}}{dt}(t) + \sum_{\gamma=1}^{d_i} \left( \int_{\mathcal{I}_i} \text{rot } \varphi_{ij} \cdot \varphi_{i\gamma} \right) E_{i\gamma}(t)
$$
\n
$$
= \sum_{k \in \mathcal{V}_i} \frac{1}{2} \left( \sum_{\gamma=1}^{d_i} \int_{\Sigma_{ik}} (\varphi_{ij} \times \varphi_{i\gamma}) \cdot n_{ik} E_{i\gamma}(t) + \sum_{\gamma=1}^{d_k} \int_{\Sigma_{ik}} (\varphi_{ij} \times \varphi_{k\gamma}) \cdot n_{ik} E_{k\gamma}(t) \right)
$$

• Pour tout segment  $S_\ell$  et tout indice de fonction de base  $j$  ( $j = 1, \ldots d_\ell^f$  $_{\ell}^{\prime}$  )

$$
\sum_{\gamma=1}^{d_{\ell}^{f}}\left(\int_{\mathcal{S}_{\ell}}\epsilon\psi_{\ell j}\psi_{\ell \gamma}\right)\frac{dQ_{\ell \gamma}}{dt}(t)-\sum_{\gamma=1}^{d_{\ell}^{f}}\left(\int_{\mathcal{S}_{\ell}}\partial_{z}\psi_{\ell j}\psi_{\ell \gamma}\right)I_{\ell \gamma}(t)=\\-\sum_{m \in \mathcal{V}_{\ell}^{f}}\frac{1}{2}\left(\sum_{\gamma=1}^{d_{\ell}^{f}}\left(\psi_{\ell j}(P_{\ell m})\psi_{\ell \gamma}(P_{\ell m})\epsilon_{\ell m}\right)Q_{\ell \gamma}(t)+\sum_{\gamma=1}^{d_{m}^{f}}\left(\psi_{\ell j}(P_{\ell m})\psi_{m \gamma}(P_{\ell m})\epsilon_{\ell m}\right)Q_{m \gamma}(t)\right)
$$

• Pour toute cellule  $\mathcal{T}_i$  et tout indice de fonction de base  $j$  ( $j = 1, \ldots d_i$ )

$$
\sum_{\gamma=1}^{d_i} \left( \int_{\mathcal{T}_i} \varepsilon \varphi_{ij} \cdot \varphi_{i\gamma} \right) \frac{dE_{i\gamma}}{dt}(t) + \sum_{\gamma=1}^{d_i} \left( \int_{\mathcal{T}_i} \sigma \varphi_{ij} \cdot \varphi_{i\gamma} \right) E_{i\gamma}(t)
$$

$$
- \sum_{\gamma=1}^{d_i} \left( \int_{\mathcal{T}_i} \operatorname{rot} \varphi_{ij} \cdot \varphi_{i\gamma} \right) H_{i\gamma}(t) = - \sum_{\ell} \sum_{\gamma=1}^{d_m^{\ell}} \int_{\mathcal{T}_i \cap \mathbf{R}^2 \times S_{\ell}} \left( \delta_{app} \psi_{\ell\gamma} \left( \varphi_{ij} \cdot \hat{z} \right) \right) I_{\ell\gamma}(t)
$$

$$
- \sum_{k \in \mathcal{T}_i} \frac{1}{2} \left( \sum_{\gamma=1}^{d_i} \int_{\Sigma_{ik}} \left( \varphi_{ij} \times \varphi_{i\gamma} \right) \cdot n_{ik} H_{i\gamma}(t) + \sum_{\gamma=1}^{d_k^{\ell}} \int_{\Sigma_{ik}} \left( \varphi_{ij} \times \varphi_{k\gamma} \right) \cdot n_{ik} H_{k\gamma}(t) \right)
$$

• Pour tout segment  $S_\ell$  et tout indice de fonction de base  $j$  ( $j = 1, \ldots d_\ell^f$  $_{\ell}^{\prime})$ 

$$
\sum_{\gamma=1}^{d_{\ell}^{f}} \left( \int_{S_{\ell}} \mu \psi_{\ell j} \psi_{\ell \gamma} \right) \frac{dI_{\ell \gamma}}{dt}(t) - \sum_{\gamma=1}^{d_{\ell}^{f}} \left( \int_{S_{\ell}} \partial_{z} \psi_{\ell j} \psi_{\ell \gamma} \right) Q_{\ell \gamma}(t) =
$$

$$
- \frac{1}{2} \sum_{m \in \mathcal{V}_{\ell}^{f}} \left( \sum_{\gamma=1}^{d_{\ell}^{f}} \left( \psi_{\ell j}(P_{\ell m}) \psi_{\ell \gamma}(P_{\ell m}) \epsilon_{\ell m} \right) I_{\ell \gamma}(t) + \sum_{\gamma=1}^{d_{m}^{f}} \left( \psi_{\ell j}(P_{\ell m}) \psi_{m \gamma}(P_{\ell m}) \epsilon_{\ell m} \right) I_{m \gamma}(t) \right)
$$

$$
+ \frac{1}{\mathcal{L}_{app}} \sum_{i} \sum_{\gamma=1}^{d_{i}} \int_{\mathcal{I}_{i} \cap \mathbf{R}^{2} \times S_{\ell}} \left( \delta_{app} \psi_{\ell \gamma} \left( \varphi_{i j} \cdot \hat{z} \right) \right) E_{i \gamma}(t)
$$

**Écriture plus compacte** On peut regrouper les degrés de liberté par cellule et écrire de manière plus synthétique

• Pour toute cellule  $T_i$ 

$$
M_{\mu}^{i} \frac{dH_{i}}{dt}(t) + R^{i} E_{i}(t) = \frac{1}{2} \sum_{k \in V_{i}} \left( C_{1}^{ik} E_{i}(t) + C_{2}^{ik} E_{k}(t) \right)
$$

• Pour tout segment  $S_\ell$ 

$$
m_{\varepsilon}^{\ell} \frac{dQ_{\ell}}{dt}(t) + m_{\sigma}^{\ell} Q_{\ell}(t) - r^{\ell} I_{\ell}(t) = -\frac{1}{2} \sum_{m \in \mathcal{V}_{\ell}} \left( c_{1}^{\ell m} I_{\ell}(t) + c_{2}^{\ell m} I_{m}(t) \right)
$$

• Pour toute cellule  $T_i$ 

$$
M_{\varepsilon}^{i} \frac{dE_{i}}{dt}(t) + M_{\sigma}^{i} E_{i}(t) - R^{i} H_{i}(t) = -\frac{1}{2} \sum_{k \in \mathcal{V}_{i}} \left( C_{1}^{ik} H_{i}(t) + C_{2}^{ik} H_{k}(t) \right) - \sum_{\ell} B^{\ell i} I_{\ell}(t)
$$

• Pour tout segment  $S_\ell$ 

$$
m_{\mu}^{\ell} \frac{dI_{\ell}}{dt}(t) - r^{\ell} Q_{\ell}(t) = -\frac{1}{2} \sum_{m \in \mathcal{V}_{\ell}} \left( c_1^{\ell m} Q_{\ell}(t) + c_2^{\ell m} Q_m(t) \right) + \frac{1}{\mathcal{L}_{app}} \sum_{i} B^{\ell i} E_i(t)
$$

Dans cette écriture apparaissent différentes matrices.

• les matrices de masses volumiques pour chaque cellule,  $p = \varepsilon$ ,  $\mu$ ,  $\sigma$ 

$$
(M_p^i)_{j\gamma} = \int_{T_i} p(z) \, \varphi_{ij}(x) \cdot \varphi_{i\gamma}(x) \, d\mathbf{x}, \quad 1 \le j, \gamma \le d_i,
$$

 $\bullet$  les matrices de couplage entre *E* et *H* pour une même cellule

$$
(R^{i})_{j\gamma} = \int_{T_{i}} \operatorname{rot} \varphi_{ij}(\mathbf{x}) \cdot \varphi_{i\gamma}(\mathbf{x}) d\mathbf{x}, \quad 1 \leq j, \gamma \leq d_{i},
$$

 $\bullet$  les matrices de couplage entre *E* et *H* pour une même cellule et relatives à une interface donnée

$$
(C_1^{ik})_{j\gamma} = \int_{\Sigma_{ik}} (\varphi_{ij}(\mathbf{x}) \times \varphi_{i\gamma}(\mathbf{x})) \cdot n_{ik} ds(\mathbf{x}), \quad 1 \leq j, \gamma \leq d_i,
$$

• les matrices de couplage entre *E* et *H* et entre deux cellules voisines

<span id="page-20-0"></span>
$$
(C_2^{ik})_{j\gamma} = \int_{\Sigma_{ik}} (\varphi_{ij}(\mathbf{x}) \times \varphi_{k\gamma}(\mathbf{x})) \cdot n_{ik} ds(\mathbf{x}), \quad 1 \le j \le d_i, 1 \le \gamma \le d_k,
$$

- Si  $<sup>T</sup>$  désigne la transposition, on a</sup>
- (8) *C*  $k_i^k = +(C_2^{ik})^T$ .

• les matrices de masses unidimensionnelles pour chaque segment,  $p = \varepsilon$ ,  $\sigma$ ,  $\mu$ 

$$
(m_p^{\ell})_{j\gamma} = \int_{\mathcal{S}_{\ell}} p(z) \, \Psi_{\ell j}(z) \cdot \Psi_{\ell \gamma}(z) \, dz \quad 1 \leq j, \gamma \leq d_{\ell}^{f},
$$

 $\bullet$  les matrices de couplage entre *I* et *Q* pour un même segment

$$
(r_p^{\ell})_{j\gamma} = \int_{\mathcal{S}_{\ell}} \partial_z \Psi_{\ell j}(z) \cdot \Psi_{\ell \gamma}(z) dz, \quad 1 \leq j, \gamma \leq d_{\ell}^{f},
$$

 $\bullet$  les matrices de couplage entre *I* et *Q* pour un même segment et relatives à un point du segment donné

$$
(c_1^{\ell m})_{j\gamma} = \varepsilon_{\ell m} \psi_{\ell j}(P_{\ell m}) \psi_{\ell \gamma}(P_{\ell m}) \quad 1 \leq j, \gamma \leq d_\ell^f,
$$

 $\bullet$  les matrices de couplage entre *P* et *Q* et entre deux segments consécutifs

<span id="page-21-0"></span>
$$
(c_2^{\ell m})_{j\gamma} = \varepsilon_{\ell m} \psi_{\ell j}(P_{\ell m}) \psi_{m\gamma}(P_{\ell m}) \quad 1 \leq j \leq d_\ell^f, 1 \leq \gamma \leq d_\ell^f,
$$

Si  $<sup>T</sup>$  désigne la transposition, on a</sup>

(9) 
$$
c_2^{ki} = -(c_2^{ik})^T.
$$

• les matrices de couplages entre courant et champ électrique relatives à un segment et une cellule donnés.

$$
(B^{\ell i})_{j\gamma} = \int_{\mathcal{T}_i \cap \mathbf{R}^2 \times S_{\ell}} \delta_{app}(x, y) \, \psi_{\ell j}(z) \left( \varphi_{i\gamma}(\mathbf{x}) \cdot \hat{z} \right) d\mathbf{x}, \quad 1 \leq j \leq d_{\ell}^f, \, 1 \leq \gamma \leq d_i,
$$

Remarquons que les coefficients de cette matrice sont nuls lorsque  $\mathcal{T}_i \cap \text{supp}(\delta_{app}) \times S_\ell$  est vide ou bien lorsque la fonction de base est orthogonale a` *z*.

Seconde écriture compacte Deux propriétés essentielles qui nous seront utiles par la suite est que pour toute cellule  $T_i$  et tous vecteurs  $\varphi_1^i$ ,  $\varphi_2^i$  de  $V_i$ ,

(10) 
$$
(R^i \varphi_1^i, \varphi_2^i) = (R^i \varphi_2^i, \varphi_1^i) + \sum_{k \in \mathcal{V}_i} (C_1^{ik} \varphi_1^i, \varphi_2^i).
$$

De même, pour tout segment  $S_\ell$  et toute paire de vecteurs,  $\psi_1^\ell, \psi_2^\ell$  dans  $W_\ell$ ,

(11) 
$$
(r^{\ell}\psi_1^{\ell}, \psi_2^{\ell}) = -(r^{\ell}\psi_2^{\ell}, \psi_1^{\ell}) + \sum_{m \in \mathcal{V}_{\ell}^f} (c_1^{\ell m} \psi_1^{\ell}, \psi_2^{\ell}).
$$

Ces formules proviennent d'une simple intégration par partie et du découpage de la frontière de la cellule ou du segment en la frontière des cellules ou des segment voisins. On a ainsi (l'indice <sup>T</sup> désignant la transposition,

$$
R^{i} - \frac{1}{2} \sum_{k \in \mathcal{V}_{i}} C_{1}^{ik} = \frac{1}{2} (R^{i} + (R^{i})^{T}), \quad r^{\ell} - \frac{1}{2} \sum_{m \in \mathcal{V}_{\ell}^{f}} c_{1}^{\ell m} = \frac{1}{2} (r^{\ell} - (r^{\ell})^{T}).
$$

D'où la réécriture du schéma

• Pour toute cellule *T<sup>i</sup>*

$$
M_{\mu}^{i} \frac{dH_{i}}{dt}(t) + \frac{1}{2} \left( R^{i} + (R^{i})^{T} \right) E_{i}(t) = \frac{1}{2} \sum_{k \in \mathcal{V}_{i}} C_{2}^{ik} E_{k}(t)
$$

• Pour tout segment  $S_\ell$ 

$$
m_{\varepsilon}^{\ell} \frac{dQ_{\ell}}{dt}(t) + m_{\sigma}^{\ell} Q_{\ell}(t) - \frac{1}{2} \left( r^{\ell} - (r^{\ell})^T \right) I_{\ell}(t) = -\frac{1}{2} \sum_{m \in \mathcal{V}_{\ell}} c_2^{\ell m} I_m(t)
$$

• Pour toute cellule  $\mathcal{T}_i$ 

$$
M_{\varepsilon}^{i} \frac{dE_{i}}{dt}(t) + M_{\sigma}^{i} E_{i}(t) - \frac{1}{2} \left( R^{i} + (R^{i})^{T} \right) H_{i}(t) = -\frac{1}{2} \sum_{k \in \mathcal{V}_{i}} C_{2}^{ik} H_{k}(t) - \sum_{\ell} B^{\ell i} I_{\ell}(t)
$$

• Pour tout segment  $S_\ell$ 

$$
m_{\mu}^{\ell} \frac{dI_{\ell}}{dt}(t) - \frac{1}{2} \left( r^{\ell} - (r^{\ell})^T \right) Q_{\ell}(t) = -\frac{1}{2} \sum_{m \in \mathcal{V}_{\ell}} c_2^{\ell m} Q_m(t) + \frac{1}{\mathcal{L}_{app}} \sum_{i} B^{\ell i} E_i(t)
$$

**Conservation de l'énergie** Le schéma décrit ci-dessus possède également un contrôle de l'energie. Là encore, on suit la démarche de [Piperno et Fezoui, 2003]. On définit

$$
\mathcal{L}^{elec}(t) = \sum_{i} \mathcal{L}^{elec}_{i}(t), \quad \mathcal{L}^{fil}(t) = \sum_{\ell} \mathcal{L}^{fil}_{\ell}(t)
$$

ainsi que

$$
\mathcal{E}^{tot}(t) = \mathcal{E}^{elec}(t) + \mathcal{L}_{app}\mathcal{E}^{fil}(t),
$$

avec

$$
\mathcal{E}_{i}^{elec}(t) = \frac{1}{2}(M_{\mu}^{i}H_{i}(t), H_{i}(t)) + \frac{1}{2}(M_{\varepsilon}^{i}E_{i}(t), E_{i}(t)),
$$
  

$$
\mathcal{E}_{\ell}^{elec}(t) = \frac{1}{2}(m_{\mu}^{\ell}Q_{\ell}(t), Q_{\ell}(t)) + \frac{1}{2}(m_{\varepsilon}^{\ell}I_{\ell}(t), I_{\ell}(t)),
$$

On a alors la propriété suivante

(12) 
$$
\mathcal{L}^{tot}(t) \leq \mathcal{L}^{tot}(0), \quad \forall t \geq 0,
$$

cette diminution d'energie devenant conservation pour les milieux sans pertes ´

(13) 
$$
\mathcal{L}^{tot}(t) = \mathcal{L}^{tot}(0), \quad \forall t \ge 0 \text{ si } \sigma = 0.
$$

La preuve est très simple. on part de

$$
\partial_t \mathcal{L}_i^{elec}(t) = (M_{\varepsilon}^i \partial_t E_i(t), E_i(t)) + (M_{\mu}^i \partial_t H_i(t), H_i(t)),
$$

$$
\partial_t \mathcal{L}^{fil}_{\ell}(t) = (m_{\varepsilon}^{\ell} \partial_t Q_{\ell}(t), Q_{\ell}(t)) + (m_{\mu}^{\ell} \partial_t I_{\ell}(t), I_{\ell}(t)),
$$

et on considère la seconde formulation compacte; on multiplie scalairement les équations en  $\partial_t E_i$ , ∂*tH*<sub>i</sub>, ∂*tQ*ℓ et ∂*tI*ℓ par, respectivement, *E<sub>i</sub>, H<sub>i</sub>, Qℓ* et *I*ℓ, et on somme deux par deux les équation en  $E_i$  et  $H_i$  d'une part et  $I_\ell$  et  $Q_\ell$  d'autre part ; on utilise le fait que

$$
\frac{1}{2}((R^{i}E_{i},H_{i}) + ((R^{i})^{T}E_{i},H_{i})) - \frac{1}{2}((R^{i}H_{i},E_{i}) + ((R^{i})^{T}H_{i},E_{i})) = 0
$$

ainsi que

$$
-\frac{1}{2}\left((r^{\ell}I_{\ell},Q_{\ell})-((r^{\ell})^{T}I_{\ell},Q_{\ell})\right)-\frac{1}{2}\left((r^{\ell}Q_{\ell},I_{\ell})-((r^{\ell})^{T}Q_{\ell},I_{\ell})\right)=0;
$$

on trouve donc

$$
\partial_t \mathcal{L}_i^{elec}(t) = - (M^i_{\sigma} E_i(t), E_i(t)) + \frac{1}{2} \sum_{k \in \mathcal{V}_i} \left( (C_2^{ik} E_k(t), H_i(t)) - (C_2^{ik} H_k(t), E_i(t)) \right) \n- \sum_{\ell} (B^{\ell i} I_{\ell}(t), E_i(t)),
$$
\n
$$
\partial_t \mathcal{L}_{\ell}^{fil}(t) = - (m^i_{\sigma} Q_{\ell}(t), Q_{\ell}(t)) - \frac{1}{2} \sum_{m \in \mathcal{V}_{\ell}} \left( (c_2^{\ell m} Q_m(t), I_{\ell}(t)) + (c_2^{\ell m} I_m(t), Q_{\ell}(t)) \right) \n+ \frac{1}{\mathcal{L}_{app}} \sum_{i} (B^{\ell i} I_{\ell}(t), E_i(t));
$$

on somme sur *i* et  $\ell$  ces deux équations; en utilisant les propriétés de transposition [\(8\)](#page-20-0) et [\(9\)](#page-21-0), les termes en  $C_2$  et  $c_2$  s'éliminent deux à deux; finalement

$$
\partial_t \mathcal{E}^{elec}(t) = -\sum_i (M^i_{\sigma} E_i(t), E_i(t)) - \sum_i \sum_{\ell} (B^{\ell i} I_{\ell}(t), E_i(t)),
$$
  

$$
\partial_t \mathcal{E}^{fil}(t) = -\sum_{\ell} (m^i_{\sigma} Q_{\ell}(t), Q_{\ell}(t)) + \frac{1}{\mathcal{L}_{app}} \sum_{i} \sum_{\ell} (B^{\ell i} I_{\ell}(t), E_i(t)),
$$

dont la sommation pondérée donne

$$
\partial_t \mathcal{L}^{tot}(t) = -\sum_i (M^i_{\sigma} E_i(t), E_i(t)) - \mathcal{L}_{app} \sum_{\ell} (m^i_{\sigma} Q_{\ell}(t), Q_{\ell}(t)) \leq 0.
$$

### **A.3** Le modèle totalement discrétisé

#### **A.3.1 Discretisation en temps ´**

On utilise un schéma de type saute-mouton; si  $\Delta t$  est un pas de temps, on discrétise  $E$  et  $I$  en des multiples entiers de pas de temps (*n*∆*t*) tandis que *H* et *Q* sont discrétisés en des pas de temps demi-entiers  $((n+\frac{1}{2}))$  $\frac{1}{2}$  $\Delta t$  $\Delta t$ 

$$
E(\mathbf{x}, n\Delta t) \simeq \sum_{i} \sum_{j=1}^{d_i} E_{ij}^n \varphi_{ij}(\mathbf{x}), \quad H(\mathbf{x}, (n+\frac{1}{2})\Delta t) \simeq \sum_{i} H_{ij}^{n+\frac{1}{2}} \varphi_{ij}(\mathbf{x}),
$$

$$
I(z,n\Delta t) \simeq \sum_{\ell} \sum_{j=1}^{d_{\ell}^{f}} I_{\ell j}^{n} \psi_{\ell j}(z), \quad Q(z,(n+\frac{1}{2})\Delta t) \simeq \sum_{\ell} \sum_{j=1}^{d_{\ell}^{f}} Q_{\ell j}^{n+\frac{1}{2}} \psi_{\ell j}(z).
$$

Afin d'utiliser une notation compacte, on introduit les opérateurs discrets suivants, si *u* (respectivement *v*) est discrétisé aux instants entiers (respectivement demi-entiers)

(14)  
\n
$$
\begin{cases}\n(\partial_{\Delta t}u)^{n+\frac{1}{2}} = \frac{u^{n+1}-u^n}{\Delta t}, & (\partial_{\Delta t}v)^n = \frac{v^{n+\frac{1}{2}}-v^{n-\frac{1}{2}}}{\Delta t} \\
(\delta_{\Delta t}u)^{n+\frac{1}{2}} = \frac{u^{n+1}+u^n}{2}, & (\delta_{\Delta t}v)^n = \frac{v^{n+\frac{1}{2}}+v^{n-\frac{1}{2}}}{2} \\
(\tilde{\delta}_{2\Delta t}v)^{n+\frac{1}{2}} = \frac{v^{n+\frac{3}{2}}+2v^{n+\frac{1}{2}}+v^{n-\frac{1}{2}}}{4} & (\partial_{2\Delta t}v)^{n+\frac{1}{2}} = \frac{v^{n+\frac{3}{2}}-v^{n-\frac{1}{2}}}{2\Delta t}\n\end{cases}
$$

### **A.3.2 Écriture du schéma**

Le schéma s'écrit

• Pour toute cellule  $T_i$  et en tout instant entier *n* 

$$
M^i_\mu(\partial_{\Delta t} H_i)^n + \frac{1}{2} \left( R^i + (R^i)^T \right) E_i^n = \frac{1}{2} \sum_{k \in \mathcal{V}_i} C_2^{ik} E_k^n
$$

• Pour tout segment  $S_\ell$  et en tout instant entier *n* 

$$
m_{\varepsilon}^{\ell}(\partial_{\Delta t}Q_{\ell})^{n} + m_{\sigma}^{\ell}(\delta_{\Delta t}Q_{\ell})^{n} - \frac{1}{2}\left(r^{\ell} - (r^{\ell})^{T}\right)I_{\ell}^{n} = -\frac{1}{2}\sum_{m\in\mathcal{V}_{\ell}}c_{2}^{\ell m}I_{m}^{n}
$$

• Pour toute cellule  $\mathcal{T}_i$  et en tout instant demi-entier  $n + \frac{1}{2}$ 2

$$
M_{\varepsilon}^{i}(\partial_{\Delta t}E_{i})^{n+\frac{1}{2}}+M_{\sigma}^{i}(\delta_{\Delta t}E_{i})^{n+\frac{1}{2}}-\frac{1}{2}\left(R^{i}+(R^{i})^{T}\right)H_{i}^{n+\frac{1}{2}}=-\frac{1}{2}\sum_{k\in\mathcal{V}_{i}}C_{2}^{ik}H_{k}^{n+\frac{1}{2}}-\sum_{\ell}B^{\ell i}(\delta_{\Delta t}I_{\ell})^{n+\frac{1}{2}}
$$

• Pour tout segment  $S_\ell$  et en tout instant demi-entier  $n + \frac{1}{2}$  $\overline{2}$ 

$$
m^{\ell}_{\mu}(\partial_{\Delta t}I_{\ell})^{n+\frac{1}{2}} - \frac{1}{2}\left(r^{\ell} - (r^{\ell})^T\right)Q_{\ell}^{n+\frac{1}{2}} = -\frac{1}{2}\sum_{m \in \mathcal{V}_{\ell}}c^{\ell m}_{2}Q^{\ell m + \frac{1}{2}}_{m} + \frac{1}{\mathcal{L}_{app}}\sum_{i}B^{\ell i}(\delta_{\Delta t}E_{i})^{n+\frac{1}{2}}
$$

Ce schéma est, à l'inversion des matrices de masses locales près, explicite en  $H^{n+\frac{3}{2}}$  et en  $Q^{n+\frac{3}{2}}$ (deux premières équations); il est également explicite en  $E_i^{n+1}$  $i^{n+1}$  si la cellule n'intersecte pas le support étendu du fil, c'est à dire, si  $\mathcal{T}_i \cap \text{supp}(\delta_{app}) \times S_\ell$  est vide. Il est implicite en  $I_\ell^{n+1}$  $\binom{n+1}{\ell}$  et  $E_i^{n+1}$ *i* si la cellule  $T_i$  intersecte le support étendu du fil. Nous verrons dans la suite comment le schéma peut s'expliciter via la résolution d'un petit système linéaire creux défini positif.

#### **A.3.3 Stabilite du sch ´ ema ´**

On montre dans ce paragraphe que le schéma est stable lorsque le milieu est sans perte ( $\sigma = 0$ ) et cela quels que soient la fonction de couplage et le rayon du fil. La condition de stabilite est ´ simplement celle qui assure à la fois la stabilité du schéma pour Maxwell sans fil et la stabilité du schéma pour le fil sans le couplage avec le champ électrique environnant. C'est à mon avis un point fort du schéma proposé (on peut mettre un fil sans se soucier des conséquences sur la stabilité).

**Remarque 1 :** on peut construire facilement un schéma complètement explicite centré en temps en discrétisant  $E$  et  $Q$  aux instants entiers et  $H$  et  $I$  aux instants demi-entiers. Toutefois, la condition de stabilité de ce schéma n'est plus indépendante du couplage entre le fil et le milieu ambiant, [Collino et Millot, 1998] : sa CFL va dépendre des caractéristiques du fil, ce qui peut être pénalisant. C'est la raison pour laquelle on préconise le schéma décrit ci-dessus.

**Remarque 2 :** On va voir dans la démonstration qui suit que le fait d'avoir choisi la même fonction δ<sub>app</sub> pour approcher la masse de dirac pour porter le courant dans l'équation d'Ampère et pour calculer la valeur moyenne du champ électrique en *z* dans l'équation des ondes 1-D du fil est crucial pour obtenir l'estimation d'énergie. Cette manière de faire n'est pas le choix retenu par Holland.

**Conservation d'une énergie** L'idée est simple et consiste à montrer la conservation ou la diminution d'une forme quadratique construite sur les inconnues. Si cette forme est positive (ce qui induit une condition sur le pas de temps) le schema sera stable. Dans la preuve qui va suivre on ne ´ suppose pas  $\sigma$  nul de façon à bien montrer où se situe la difficulté du cas avec pertes.

La premiere ` etape consiste ´ a multiplier scalairement l' ` equation en ´ ∂∆*tE<sup>i</sup>* par δ∆*tE<sup>i</sup>* . On a pour toute cellule *T<sup>i</sup>*

$$
(M_{\varepsilon}^{i}(\partial_{\Delta t}E_{i})^{n+\frac{1}{2}},(\delta_{\Delta t}E_{i})^{n+\frac{1}{2}})+(M_{\sigma}^{i}(\delta_{\Delta t}E_{i})^{n+\frac{1}{2}},\delta_{\Delta t}E_{i})^{n+\frac{1}{2}})
$$
  

$$
-\frac{1}{2}\left((R^{i}H_{i}^{n+\frac{1}{2}},(\delta_{\Delta t}E_{i})^{n+\frac{1}{2}})+(H_{i}^{n+\frac{1}{2}},R^{i}(\delta_{\Delta t}E_{i})^{n+\frac{1}{2}})\right)
$$
  

$$
=-\frac{1}{2}\sum_{k\in V_{i}}(C_{2}^{ik}H_{k}^{n+\frac{1}{2}},(\delta_{\Delta t}E_{i})^{n+\frac{1}{2}})-\sum_{\ell}((\delta_{\Delta t}I_{\ell})^{n+\frac{1}{2}},B^{\ell i}(\delta_{\Delta t}E_{i})^{n+\frac{1}{2}}).
$$

La deuxième étape consiste à écrire l'équation en  $H$  à deux instants consécutifs et à faire la moyenne des deux relations ainsi obtenues; on obtient pour toute cellule *T<sup>i</sup>*

$$
M^i_{\mu}(\partial_{2\Delta t}H_i)^{n+\frac{1}{2}}+\frac{1}{2}\left(R^i+(R^i)^T\right)(\delta_{\Delta t}E_i)^{n+\frac{1}{2}})=\frac{1}{2}\sum_{k\in\mathcal{V}_i}C_2^{ik}(\delta_{\Delta t}E_k)^{n+\frac{1}{2}});
$$

on multiplie scalairement cette équation par  $H^{n+\frac{1}{2}}$ , il vient

$$
(M^i_\mu(\partial_{2\Delta t}H_i)^{n+\frac{1}{2}}, H^{n+\frac{1}{2}}) + \frac{1}{2}\left( (R^i(\delta_{\Delta t}E_i)^{n+\frac{1}{2}}), H^{n+\frac{1}{2}}) + ((\delta_{\Delta t}E_i)^{n+\frac{1}{2}}), R^iH^{n+\frac{1}{2}}) \right)
$$
  
=  $\frac{1}{2}\sum_{k\in\mathcal{V}_i} C_2^{ik}((\delta_{\Delta t}E_k)^{n+\frac{1}{2}}), H^{n+\frac{1}{2}})).$ 

Dans une troisième étape, on somme les deux équations ainsi obtenues en utilisant que

$$
(M^i_\mu(\partial_{2\Delta t}H_i)^{n+\frac{1}{2}},H^{n+\frac{1}{2}})+(M^i_\varepsilon(\partial_{\Delta t}E_i)^{n+\frac{1}{2}},(\delta_{\Delta t}E_i)^{n+\frac{1}{2}})=\frac{(\mathcal{L}_i^{elec})^{n+1}-(\mathcal{L}_i^{elec})^n}{\Delta t},
$$

avec

$$
(\mathcal{E}_{i}^{elec})^{n} = \frac{1}{2}(M_{\varepsilon}^{i} E_{i}^{n}, E_{i}^{n}) + \frac{1}{2}(M_{\mu}^{i} H_{i}^{n+\frac{1}{2}}, H_{i}^{n-\frac{1}{2}}),
$$

on obtient (on remarque que les termes en  $R^i$  s'annulent deux à deux)

$$
\frac{(\mathcal{E}_{i}^{elec})^{n+1} - (\mathcal{E}_{i}^{elec})^{n}}{\Delta t} = -\sum_{\ell} ((\delta_{\Delta t}I_{\ell})^{n+\frac{1}{2}}, B^{\ell i}(\delta_{\Delta t}E_{i})^{n+\frac{1}{2}}) - (M_{\sigma}^{i}(\delta_{\Delta t}E_{i})^{n+\frac{1}{2}}, \delta_{\Delta t}E_{i})^{n+\frac{1}{2}}) + \frac{1}{2} \sum_{k \in \mathcal{V}_{i}} \left( C_{2}^{ik}((\delta_{\Delta t}E_{k})^{n+\frac{1}{2}}), H^{n+\frac{1}{2}}) - (C_{2}^{ik}H_{k}^{n+\frac{1}{2}}, (\delta_{\Delta t}E_{i})^{n+\frac{1}{2}}) \right).
$$

Enfin, on somme sur *i* les égalités ainsi obtenues; en utilisant la propriété de transposition [\(8\)](#page-20-0), les termes en *C*<sup>2</sup> disparaissent et il reste

$$
\frac{(\mathcal{E}^{elec})^{n+1}-(\mathcal{E}^{elec})^n}{\Delta t}=-\sum_i(M^i_{\sigma}(\delta_{\Delta t}E_i)^{n+\frac{1}{2}},\delta_{\Delta t}E_i)^{n+\frac{1}{2}})-\sum_i\sum_{\ell}((\delta_{\Delta t}I_{\ell})^{n+\frac{1}{2}},B^{\ell i}(\delta_{\Delta t}E_i)^{n+\frac{1}{2}}),
$$

avec

$$
(\mathcal{E}^{elec})^n = \sum_i (\mathcal{E}_i^{elec})^n.
$$

On procède de même avec le fil; on multiplie scalairement l'équation en ∂<sub>∆t</sub>*I*ℓ par δ<sub>∆t</sub>*I*ℓ. On a pour tout segment  $S_\ell$ 

$$
(m_{\mu}^{\ell}(\partial_{\Delta t}I_{\ell})^{n+\frac{1}{2}},(\delta_{\Delta t}I_{\ell})^{n+\frac{1}{2}})-\frac{1}{2}\left((r^{\ell}Q_{\ell}^{n+\frac{1}{2}},(\delta_{\Delta t}I_{\ell})^{n+\frac{1}{2}})-(Q_{\ell}^{n+\frac{1}{2}},r^{\ell}(\delta_{\Delta t}I_{\ell})^{n+\frac{1}{2}})\right)=
$$

$$
-\frac{1}{2}\sum_{m\in V_{\ell}}(c_{2}^{\ell m}Q_{m}^{n+\frac{1}{2}},(\delta_{\Delta t}I_{\ell})^{n+\frac{1}{2}})+\frac{1}{\mathcal{L}_{app}}\sum_{i}(B^{\ell i}(\delta_{\Delta t}E_{i})^{n+\frac{1}{2}},(\delta_{\Delta t}I_{\ell})^{n+\frac{1}{2}}).
$$

On écrit l'équation en  $Q$  à deux instants consécutifs et on fait la moyenne des deux relations ainsi obtenues; on obtient pour tout segment  $S_\ell$ 

$$
m_{\varepsilon}^{\ell}(\partial_{2\Delta t}Q_{\ell})^{n+\frac{1}{2}}+m_{\sigma}^{\ell}(\tilde{\delta}_{2\Delta t}Q_{\ell})^{n+\frac{1}{2}}-\frac{1}{2}\left(r^{\ell}-(r^{\ell})^T\right)(\delta_{\Delta t}I_{\ell})^{n+\frac{1}{2}}=-\frac{1}{2}\sum_{m\in\mathcal{V}_{\ell}}c_{2}^{\ell m}(\delta_{\Delta t}I_{m})^{n+\frac{1}{2}}
$$

on multiplie ensuite scalairement cette équation par  $Q^{n+\frac{1}{2}}$ ; il vient

$$
(m_{\varepsilon}^{\ell}(\partial_{2\Delta t}Q_{\ell})^{n+\frac{1}{2}}, Q^{n+\frac{1}{2}}) + (m_{\sigma}^{\ell}(\tilde{\delta}_{2\Delta t}Q_{\ell})^{n+\frac{1}{2}}, Q^{n+\frac{1}{2}})
$$

$$
-\frac{1}{2}\left((r^{\ell}(\delta_{\Delta t}I_{\ell})^{n+\frac{1}{2}}, Q^{n+\frac{1}{2}}) - ((\delta_{\Delta t}I_{\ell})^{n+\frac{1}{2}}, r^{\ell}Q_{\ell}^{n+\frac{1}{2}})\right)
$$

$$
=-\frac{1}{2}\sum_{m\in\mathcal{V}_{\ell}}(c_{2}^{\ell m}(\delta_{\Delta t}I_{m})^{n+\frac{1}{2}}, Q^{n+\frac{1}{2}});
$$

on somme les deux équations ainsi obtenues : les termes en  $r^{\ell}$  disparaissent et, en remarquant que

$$
(m_{\mu}^{\ell}(\partial_{2\Delta t}Q_{\ell})^{n+\frac{1}{2}},Q^{n+\frac{1}{2}})+(m_{\epsilon}^{\ell}(\partial_{\Delta t}I_{\ell})^{n+\frac{1}{2}},(\delta_{\Delta t}I_{\ell})^{n+\frac{1}{2}})=\frac{(\mathcal{I}_{\ell}^{fil})^{n+1}-(\mathcal{I}_{\ell}^{fil})^{n}}{\Delta t},
$$

avec

$$
(\mathcal{L}_{\ell}^{fil})^n = \frac{1}{2} (m_{\mu}^{\ell} I_i^n, I_{\ell}^n) + \frac{1}{2} (m_{\varepsilon}^{\ell} Q_{\ell}^{n+\frac{1}{2}}, Q_{\ell}^{n-\frac{1}{2}}),
$$

il reste

$$
\frac{(\mathcal{E}_{\ell}^{fil})^{n+1} - (\mathcal{E}_{\ell}^{fil})^n}{\Delta t} + (m_{\sigma}^{\ell}(\tilde{\delta}_{2\Delta t}Q_{\ell})^{n+\frac{1}{2}}, Q^{n+\frac{1}{2}})
$$
  
=  $-\frac{1}{2}\sum_{m\in\mathcal{V}_{\ell}}\left((c_{2}^{\ell m}Q_{m}^{n+\frac{1}{2}}, (\delta_{\Delta t}I_{\ell})^{n+\frac{1}{2}}) + (c_{2}^{\ell m}I_{m}^{n+\frac{1}{2}}, (\delta_{\Delta t}Q_{\ell})^{n+\frac{1}{2}})\right) + \frac{1}{L_{app}}\sum_{i}(B^{\ell i}(\delta_{\Delta t}E_{i})^{n+\frac{1}{2}}, (\delta_{\Delta t}I_{\ell})^{n+\frac{1}{2}}).$ 

Enfin, on somme sur  $\ell$  les égalités ainsi obtenues; en utilisant la propriété de transposition [\(9\)](#page-21-0), les termes en  $c_2$  disparaissent; on a

$$
\frac{(\mathcal{E}^{\mathit{fil}})^{n+1} - (\mathcal{E}^{\mathit{fil}})^n}{\Delta t} = -\sum_{\ell} (m_{\sigma}^{\ell}(\tilde{\delta}_{2\Delta t}Q_{\ell})^{n+\frac{1}{2}}, \mathcal{Q}^{n+\frac{1}{2}}) + \frac{1}{\mathcal{L}_{app}} \sum_{i} \sum_{\ell} ((\delta_{\Delta t}I_{\ell})^{n+\frac{1}{2}}, \mathcal{B}^{\ell i}(\delta_{\Delta t}E_{i})^{n+\frac{1}{2}}),
$$

avec

$$
(\mathcal{L}^{fil})^n = \sum_{\ell} (\mathcal{L}^{fil}_{\ell})^n.
$$

Le reste est facile : on ajoute deux à deux les équations d'énergie convenablement pondérées et on obtient

$$
\frac{(\mathcal{E}^{tot})^{n+1}-(\mathcal{E}^{tot})^n}{\Delta t}=-\sum_i(M_{\sigma}^i(\delta_{\Delta t}E_i)^{n+\frac{1}{2}},\delta_{\Delta t}E_i)^{n+\frac{1}{2}})-\mathcal{L}_{app}\sum_{\ell}(m_{\sigma}^{\ell}(\tilde{\delta}_{2\Delta t}Q_{\ell})^{n+\frac{1}{2}},Q^{n+\frac{1}{2}})
$$

Malheureusement, je ne sais pas contrôler le signe du second terme, à moins que  $\sigma$  ne soit nul, ce que nous supposerons dans la suite. Si σ est nul, on a

$$
(\mathcal{L}^{tot})^{n+1} = (\mathcal{L}^{tot})^n = (\mathcal{L}^{tot})^0
$$

ce qui établit la conservation de l'énergie discrète.

**Conséquence de la conservation d'énergie** On suit la démarche classique; on montre que l'énergie est bien une vraie énergie, c'est à dire une forme quadratique positive, si ∆*t* est assez petit.

On commence par réécrire formellement le schéma en  $H$  sous la forme (on rappelle que l'on a pris  $\sigma = 0$ )

$$
M_{\mu}(\partial_{\Delta t}H)^{n} = \frac{1}{2}(-R - R^{T} + C_{2})E^{n} = -AE^{n}
$$

puis on décompose l'énergie électromagnétique suivant

$$
(\mathcal{L}^{elec})^n = \frac{1}{2}(M_{\varepsilon}(\partial_{\Delta t}E)^n, (\partial_{\Delta t}E)^n) + \frac{1}{2}(M_{\mu}(\delta_{\Delta t}H)^n, (\delta_{\Delta t}H)^n) - \frac{\Delta t^2}{8}(M_{\mu}(\partial_{\Delta t}H)^n, (\partial_{\Delta t}H)^n)
$$

et on remplace; on trouve

$$
(\mathcal{E}^{elec})^n = \frac{1}{2} \left( (M_{\varepsilon} (\partial_{\Delta t} E)^n, (\partial_{\Delta t} E)^n) - \frac{\Delta t^2}{4} (A^T M_{\mu}^{-1} A (\partial_{\Delta t} E)^n, (\partial_{\Delta t} E)^n) \right) + \frac{1}{2} (M_{\mu} (\delta_{\Delta t} H)^n, (\delta_{\Delta t} H)^n)
$$

et la forme sera positive si ∆*t* est assez petit pour que

(15) 
$$
\frac{\Delta t^2}{16}((R+R^T-C_2^T)M_\mu^{-1}(R+R^T-C_2)\varphi,\varphi)\leq (M_\varepsilon\varphi,\varphi), \quad \forall \varphi\in V
$$

Le fil se traite de la même manière; on a

$$
m_{\varepsilon}(\partial_{\Delta t}Q)^n = \frac{1}{2}(r - r^T - c_2)I^n = aI^n
$$

et

$$
(\mathcal{E}^{fil})^n = \frac{1}{2} \left( (m_\mu (\partial_{\Delta t} I)^n, (\partial_{\Delta t} I)^n) - \frac{\Delta t^2}{4} (a^T m_{\epsilon}^{-1} a (\partial_{\Delta t} I)^n, (\partial_{\Delta t} I)^n) \right) + \frac{1}{2} (m_{\epsilon} (\delta_{\Delta t} Q)^n, (\delta_{\Delta t} Q)^n)
$$

d'où la condition

(16) 
$$
\frac{\Delta t^2}{16}(((r^T - r - c_2^T)m_{\varepsilon}^{-1}(r - r^T - c_2)\psi, \psi) \le (m_{\mu}\psi, \psi), \quad \forall \psi \in W
$$

Ces conditions formelles sont exactement celles qui sont explicitées dans [Piperno et Fezoui, 2003]; si le fil est maillé suivant des arêtes verticales du maillage volumique, il est assez évident que la condition de stabilité pour le fil (Maxwell 1-D) est moins contraignante que la condition de stabilité pour le volume (Maxwell 3-D) et, dans ce cas, on a bien la même condition de stabilité qu'il y ait un fil ou pas.

#### A.3.4 Algorithme de résolution

**Résolution pour Q et** *H* La résolution en  $Q^{n+\frac{1}{2}}$  (resp.  $H^{n+\frac{1}{2}}$ ) est, à l'inversion d'un petit système linéaire par segment (resp. par cellule) près complètement explicite dés que l'on connait les pas de temps précédents, soient *I<sup>n</sup>* et  $Q^{n-\frac{1}{2}}$  (resp.  $E^n$  et  $H^{n-\frac{1}{2}}$ ).

**Résolution pour** *I* **et** *E* Elle se fait en plusieurs étapes; on commence par résoudre quasi explicitement les systèmes :

• Pour toute cellule  $\mathcal{T}_i$  on résout en  $\tilde{E}_i^{n+1}$ *i*

$$
M_{\varepsilon}^{i} \frac{\tilde{E}_{i}^{n+1} - E_{i}^{n}}{\Delta t} + M_{\sigma}^{i} \frac{\tilde{E}_{i}^{n+1} + E_{i}^{n}}{2} - \frac{1}{2} \left( R^{i} + (R^{i})^{T} \right) H_{i}^{n+\frac{1}{2}} = -\frac{1}{2} \sum_{k \in \mathcal{V}_{i}} C_{2}^{ik} H_{k}^{n+\frac{1}{2}}
$$

• Pour tout segment  $S_\ell$ , on résout en  $\tilde{I}_\ell^{n+1}$  $\ell$ 

$$
m_\mu^{\ell} \frac{\tilde{I}_\ell^{n+1} - I_\ell^n}{\Delta t} - \frac{1}{2} \left( r^{\ell} - (r^{\ell})^T \right) Q_\ell^{n+\frac{1}{2}} = -\frac{1}{2} \sum_{m \in \mathcal{V}_\ell} c_2^{\ell m} Q_m^{n+\frac{1}{2}}
$$

Cette étape consiste exactement à résoudre l'équation de propagation sans couplage. Il reste à déduire  $E^{n+1}$  et  $I^{n+1}$  de  $\tilde{E}^{n+1}$  et  $\tilde{I}^{n+1}$ , soit

$$
M_{\varepsilon}^i \frac{E_i^{n+1} - \tilde{E}_i^{n+1}}{\Delta t} + M_{\sigma}^i \frac{E_i^{n+1} - \tilde{E}_i^{n+1}}{2} = -\sum_{\ell} B^{\ell i} \frac{I_{\ell}^{n+1} + I_{\ell}^n}{2}
$$

et

$$
m_{\mu}^{\ell} \frac{I_{\ell}^{n+1} - \tilde{I}_{\ell}^{n+1}}{\Delta t} = +\frac{1}{\mathcal{L}_{app}} \sum_{i} B^{\ell i} \frac{E_{i}^{n+1} + E_{i}^{n}}{2}
$$

soit un système du type

$$
E_i^{n+1} + \frac{\Delta t}{2} \left( M_{\varepsilon}^i + \frac{\Delta t}{2} M_{\sigma}^i \right)^{-1} \sum_m B^{mi} I_m^{n+1} = F_i
$$
  

$$
m_{\mu}^{\ell} I_{\ell}^{n+1} - \frac{\Delta t}{2 \mathcal{L}_{app}} \sum_i B^{\ell i} E_i^{n+1} = J_{\ell},
$$

On explicite le schéma en introduisant les inconnues auxiliaires

(17) 
$$
v_{\ell}^{n} = \Delta t \left( \sum_{i} B^{\ell i} E_{i}^{n} \right), \quad \mu_{i}^{n} = \Delta t \left( M_{\epsilon}^{i} + \frac{\Delta t}{2} M_{\sigma}^{i} \right)^{-1} \left( \sum_{\ell} B^{\ell i} I_{\ell}^{n} \right)
$$

( $v_\ell$  a pour dimension le nombre de segments fois  $d_\ell^f$  $\mathcal{L}_{\ell}^{f}$  tandis que  $\mu_i^n$  a pour dimension le nombre de cellule intersectant le support étendu du fil fois  $d_i$ ) puis en procédant par les étapes suivantes :

• Pour tout segment  $S_\ell$ , on forme

$$
J_{\ell} = m_{\mu}^{\ell} \tilde{I}_{\ell}^{n+1} + \frac{1}{2 \mathcal{L}_{app}} \mathsf{v}_{\ell}^{n}
$$

• Pour toute cellule  $T_i$  intersectant le support étendu du fil, on forme

$$
F_i = \tilde{E}_i^{n+1} - \frac{1}{2}\mu_i^n
$$

• Pour tout segment  $S_\ell$ , on forme

<span id="page-30-0"></span>
$$
\tilde{J}_\ell=J_\ell+\frac{\Delta t}{2\mathcal{L}_{app}}\sum_i B^{\ell i}F_i
$$

• On résout en  $I_{\ell}^{n+1}$  $\ell^{n+1}$  le système

(18) 
$$
m_{\mu}^{\ell}I_{\ell}^{n+1} + \frac{\Delta t^2}{4\mathcal{L}_{app}}\sum_{m}\left(\sum_{i}B^{\ell i}\left(M_{\epsilon}^{i} + \frac{\Delta t}{2}M_{\sigma}^{i}\right)^{-1}B^{mi}\right)I_{m}^{n+1} = \tilde{J}_{\ell}
$$

• Pour toute cellule  $T_i$  intersectant le support étendu du fil, on actualise

$$
\mu_i^{n+1} = \Delta t \left( M_{\varepsilon}^i + \frac{\Delta t}{2} M_{\sigma}^i \right)^{-1} \left( \sum_{\ell} B^{\ell i} I_{\ell}^{n+1} \right)
$$

• Pour tout segment  $S_\ell$ , on actualise

$$
\mathsf{v}_{\ell}^{n+1} = \Delta t \left( \sum_{i} B^{\ell i} E_{i}^{n} \right)
$$

La matrice dans [\(18\)](#page-30-0) est une matrice creuse définie positive dont on peut précalculer l'inverse. Elle s'écrit

$$
M_{(\ell j), (m\gamma)} = \left(m_\mu^{\ell}\right)_{j\gamma} \delta_\ell^m + \sum_i \sum_{j_1=1}^{d_j} \sum_{j_2=1}^{d_j} B_{j j_1}^{\ell i} \left(M_{\epsilon}^i + \frac{\Delta t}{2} M_{\sigma}^i\right)_{j_1, j_2}^{-1} B_{\gamma j_2}^{m i}.
$$

## **A.4 Choix de la fonction** δ*app*

#### **A.4.1 Description des travaux existants**

Lz choix de la fonction  $\delta_{app}$  est le point le plus délicat de la méthode. Dans le papier original de Holland pour la FDTD, Holland propose de moyenner le champ moyen autour du fil sur les quatres carreaux autour du fil et de concentrer la masse de Dirac sur l'arête portant le fil. En utilisant [\(2\)](#page-16-0), il obtient, après calcul, une formule pour  $L_{app}$ ; il teste pour différentes valeurs de *a* la qualité du résultat. Les résultats numériques ne sont alors pas très bons. Dans une seconde étape, il donne une formule empirique qui lui permet d'améliorer la situation. L'étude de précision est reprise dans [Collino et Millot, 1998] où un calcul analytique de la solution numérique est effectué; le problème et le maillage étant invariant dans la direction *z*, on se ramène à un calcul 2-D sur une grille de pas constant *h*. où interviennent les fonctions nodales P1  $\varphi$ *i*, *j* attachées aux nœuds  $(ih, jh)$ . Le résultat peut s'énoncer ainsi: si

$$
\delta_{app}(x,y)=\frac{1}{h^2}\tilde{\delta}_{app}(\frac{x}{h},\frac{y}{h})
$$

est fixée, on détermine les valeurs des poids  $\omega_{i,j}$  de la masse de Dirac sur les arêtes en  $\zeta$  environnantes (i.e. aux points  $(x_i, y_j) = (ih, jh)$ ) ainsi que la valeur de  $\mathcal{L}_{app}$  via [\(3\)](#page-17-0):

$$
w_{i,j} = \iint \tilde{\delta}_{app}(u,v)\varphi_{i,j}(uh,vh)dudv, \quad \sum_{i,j} w_{i,j} = 1,
$$
  

$$
\mathcal{L}_{app} = \frac{1}{2\pi} \left( \iint \log \sqrt{u^2 + v^2} \, \tilde{\delta}_{app}(u,v)dudv + \log \frac{h}{a} \right)
$$

L'erreur sur l'inverse de la transformée de Fourier du courant peut s'écrire comme suit, si h et *a* sont petits, en négligeant des termes en  $x^2 \log x$ ,  $x = \frac{\omega h}{c_0}$  $\frac{\omega h}{c_0}$ ,

$$
\left|\frac{\hat{I}(\omega)}{\hat{I}_h(\omega)}-1\right| \simeq 2\pi \frac{\mathcal{L}_{app} - \mathcal{L}_{opt}}{\sqrt{\log^2(\frac{\omega ae^{-\gamma}}{2c_0}) + \frac{\pi^2}{4}}}
$$

avec

$$
\mathcal{L}_{opt} = \frac{1}{2\pi} \left( \log \frac{h}{a} + \sum_{i,j} \sum_{p,q} w_{i,j} w_{p,q} C_{|p-i|,|q-j|} \right).
$$

La constante γ est la constante d'Euler, tandis que les  $C_{i,j} = C_{j,i}$  sont des constantes pures dont les premieres valeurs sont `

$$
C_{0,0}=-\gamma-\frac{3}{2}\log 2, \quad C_{0,1}=C_{0,0}+\frac{\pi}{2}, \quad C_{1,1}=C_{0,0}+2.
$$

Ces constantes proviennent du développement limité de la fonction de Green discrète pour Helmholtz 2-D au voisinage de sa singularite.´

Le schéma sera donc consistant uniquement si  $L_{app} = L_{opt}$ , c'est à dire si

$$
\int\!\!\int \log\sqrt{u^2+v^2}\,\tilde{\delta}_{app}(u,v)dudv=\sum_{i,j}\sum_{p,q}w_{i,j}w_{p,q}C_{|p-i|,|q-j|}.
$$

Une autre manière de voir les choses est de fixer  $\tilde{\delta}_{app}$  de calculer les poids correspondants puis de prendre  $L_{app} = L_{opt}$ . Pour des grandes tailles de fils, on est toutefois géné car  $L_{opt}$  peut devenir négatif. La valeur de  $\mathcal{L}_{opt}$  étant fonction croissante de l'étalement de  $\delta_{app}$ , il faut dans le cas de rayons importants grossir le support de la masse de Dirac.

Tout ceci n'est valable que pour la FDTD sur maillage régulier et pour un fil parallèle au maillage. Dans [Mandallena, 2001], [Mandallena, 2002], M. Mandallena s'est inspire du travail ´ précédent pour déterminer des lois empiriques du  $L_{app}$  (en fait du rayon de staticité car δ<sub>*app*</sub> est prise constante sur un cercle de rayon à déterminer) pour un schéma de Maxwell sur maillage tétrah édrique avec éléments finis conforme  $H(rot)$  de plus bas degrés. Son travail a consisté à se donner une loi paramétrée pour  $\mathcal{L}_{app}$  pour approcher au mieux le résultat fourni par un code intégral.

## **References**

- COLLINO, F. et MILLOT, F. (1998). Fils et méthodes d'éléments finis pour les équations de maxwell. le modèle de holland revisité. Rapport de Recherche INRIA 3472, INRIA.
- HOLLAND, H. et SIMPSON, L. (1981). Finite-difference analysis of emp coupling to thin struts and wires. *IEEE Trans. Antennas Propagat.*, 23(2):88–97.
- MANDALLENA, M. (2001). Arlas: validation du modele filaire. application aux calculs d'antenne. ` Technical Report CEA/CESTA/DEV/SIS/GANA DO 215/01, CEA.
- MANDALLENA, M. (2002). Ajustement du paramètre rstat du modèle filaire arlas. Technical Report CEA/CESTA/DEV/SIS/GANA DO ??????, CEA.
- PERNET, S. (2004). *Etude de methodes d'ordre ´ elev ´ e pour r ´ esoudre les ´ equations de Maxwell ´ dans le domaine temporel. Application à la détection et à la compatibilité électromagnétique.* Thèse de doctorat, Université de Paris IX Dauphine.
- PIPERNO, S. et FEZOUI, L. (2003). A centered discontinuous Galerkin finite volume scheme for the 3-d heterogeneous Maxwell equations on 3-d unstructured meshes. Rapport de Recherche INRIA 4733, INRIA.